# Transformações Geométricas

Coordenadas Homogêneas

## Motivação: representação de movimentos e formas

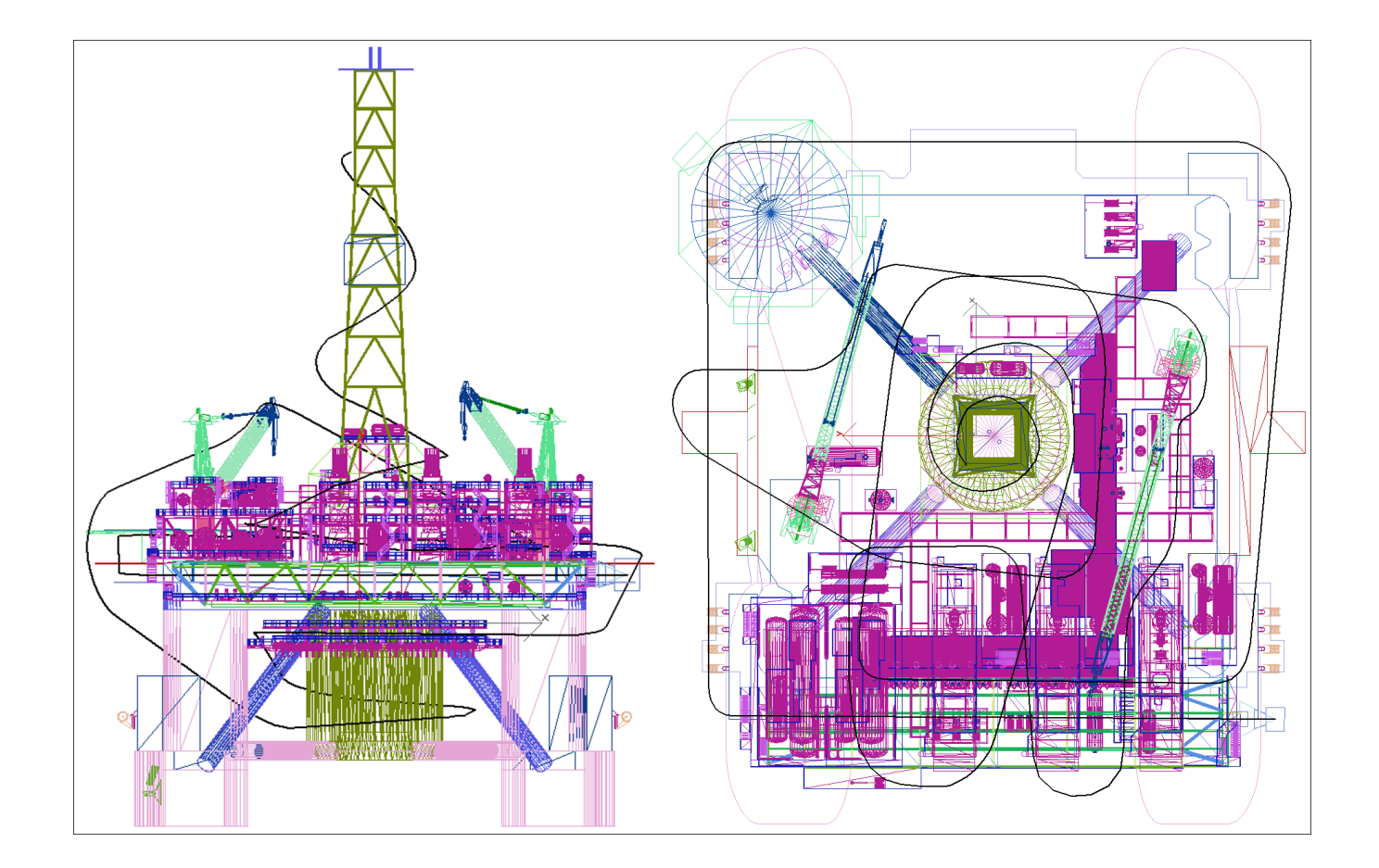

### Objetos compostos hierarquicamente

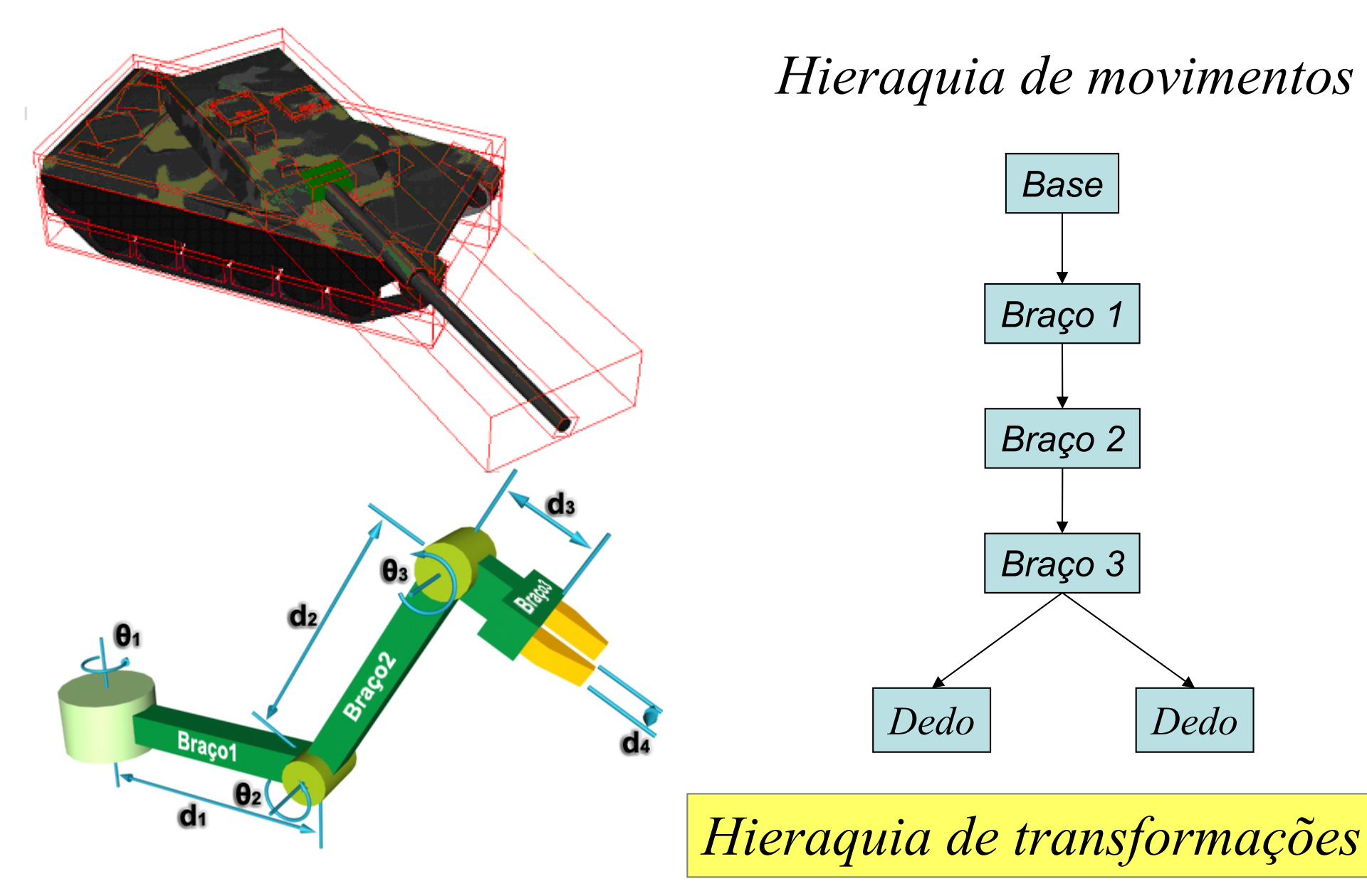

### Transformações  $R^2 \rightarrow R^2$

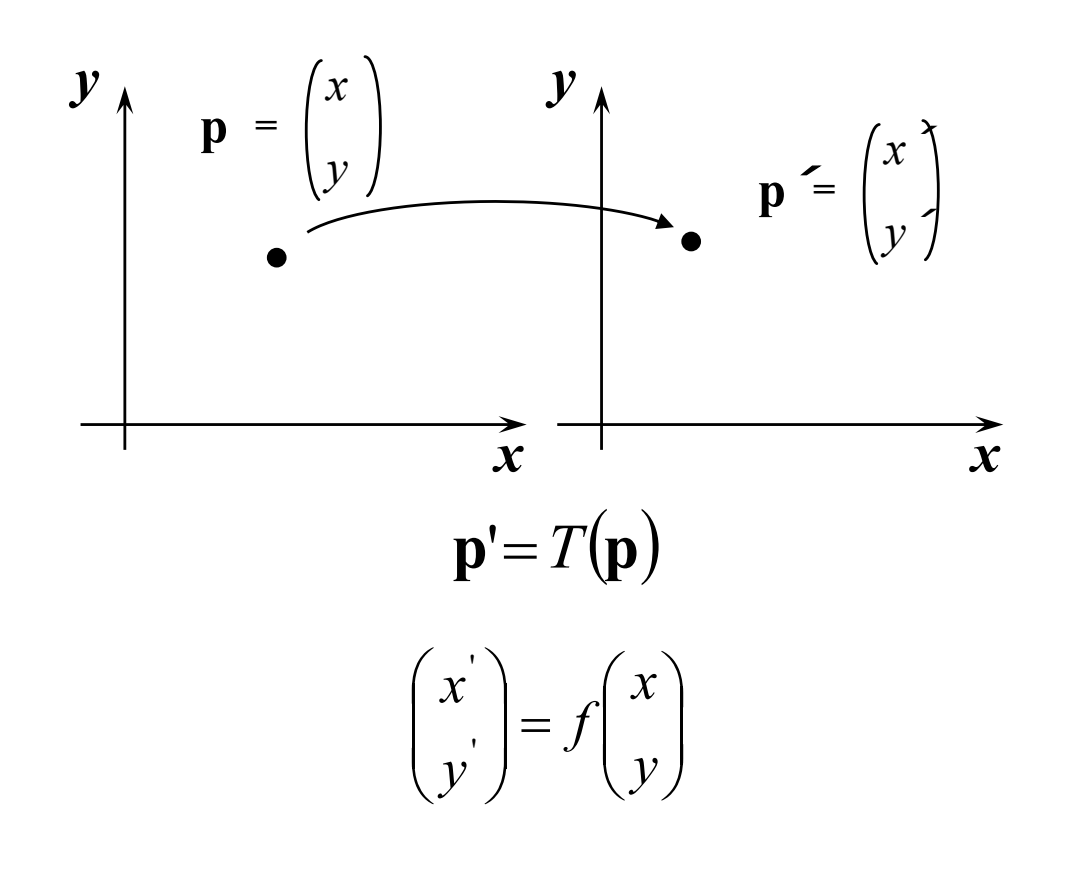

*Exemplos:*

$$
\begin{pmatrix} x' \\ y' \end{pmatrix} = \begin{pmatrix} x^2 + y \\ xy \end{pmatrix}
$$

÷ ÷ ø  $\setminus$  $\overline{\phantom{a}}$  $\setminus$  $=$ ÷ ø  $\setminus$  $\overline{\phantom{a}}$  $\overline{\phantom{a}}$  $\setminus$  $\bigg($  $\sin(y)$  $cos(y)$ ' '  $x \sin(y)$  $x \cos(y)$ *y x*

$$
\begin{pmatrix} x' \\ y' \end{pmatrix} = \begin{pmatrix} 2x + 5y \\ x - y \end{pmatrix}
$$

### Transformações lineares  $R^2 \rightarrow R^2$

#### $T(a_1\mathbf{p}_1 + a_2\mathbf{p}_2) = a_1T(\mathbf{p}_1) + a_2T(\mathbf{p}_2), \quad a_i \in \mathbf{R} \cdot e \mathbf{p}_i \in \mathbf{R}^2$

Mostre que:

A) 
$$
T(0) = 0
$$
  
\n $T(0) = T(p - p) = T(p) - T(p) = 0$ 

 $B)$ 

$$
\begin{pmatrix}\n\mathbf{y} & \mathbf{y} & \mathbf{y} \\
\mathbf{y} & \mathbf{y} & \mathbf{y}\n\end{pmatrix}\n\begin{pmatrix}\nT\begin{pmatrix}0 \\ 1\end{pmatrix} = \begin{pmatrix}m_{12} \\ m_{22}\end{pmatrix} \\
\mathbf{y} & \mathbf{y}\n\end{pmatrix}\n=\n\begin{pmatrix}\n\mathbf{w}_{11} & \mathbf{w}_{12} \\
\mathbf{w}_{21} & \mathbf{w}_{22}\n\end{pmatrix}\n\begin{pmatrix}\n\mathbf{x} \\
\mathbf{y}\n\end{pmatrix}
$$

### Transformações lineares: escala

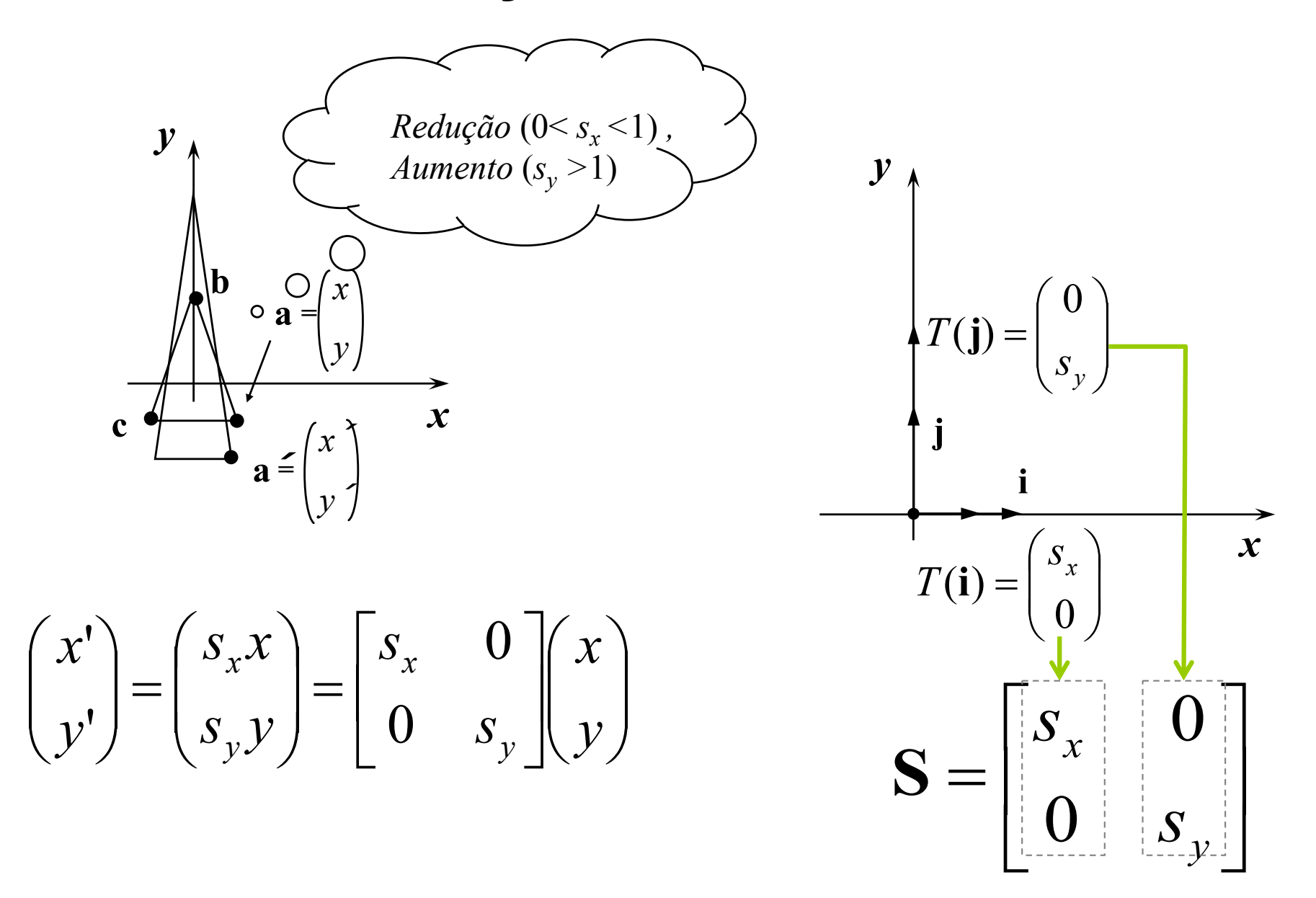

### Transformações lineares: espelhamento

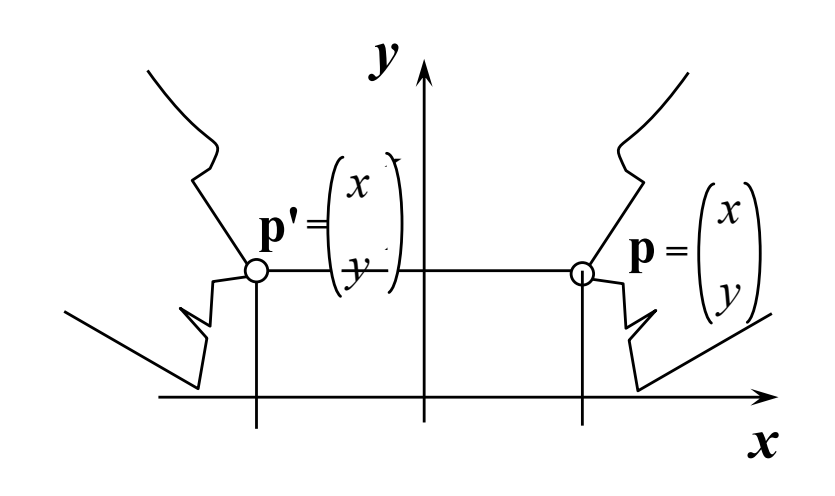

 $x^{\prime} = -1x$  $v' = v$ 

 $\begin{pmatrix} x' \\ y' \end{pmatrix} = \begin{pmatrix} -x \\ y \end{pmatrix} = \begin{pmatrix} -1 & 0 \\ 0 & 1 \end{pmatrix} \begin{pmatrix} x \\ y \end{pmatrix}$ 

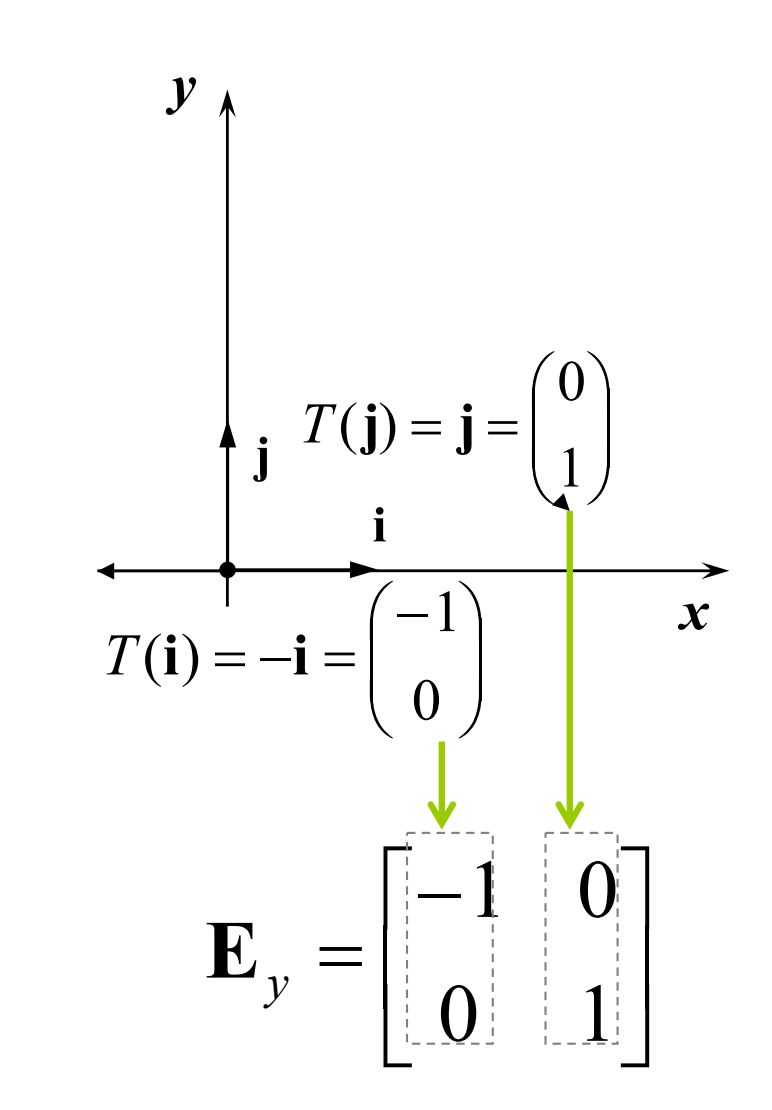

### Transformações lineares: rotação

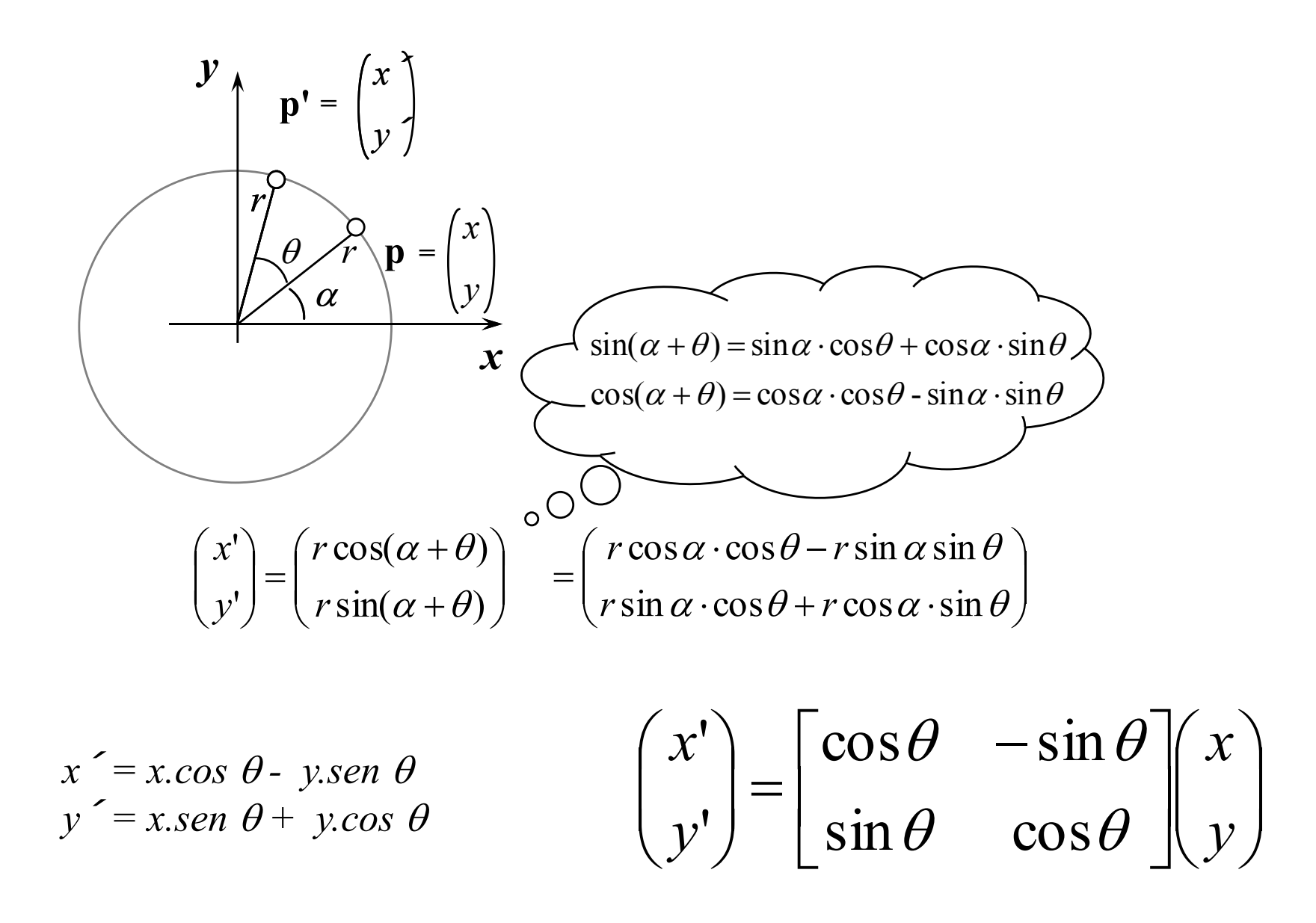

### Transformações Lineares: matriz derivada pela geometria

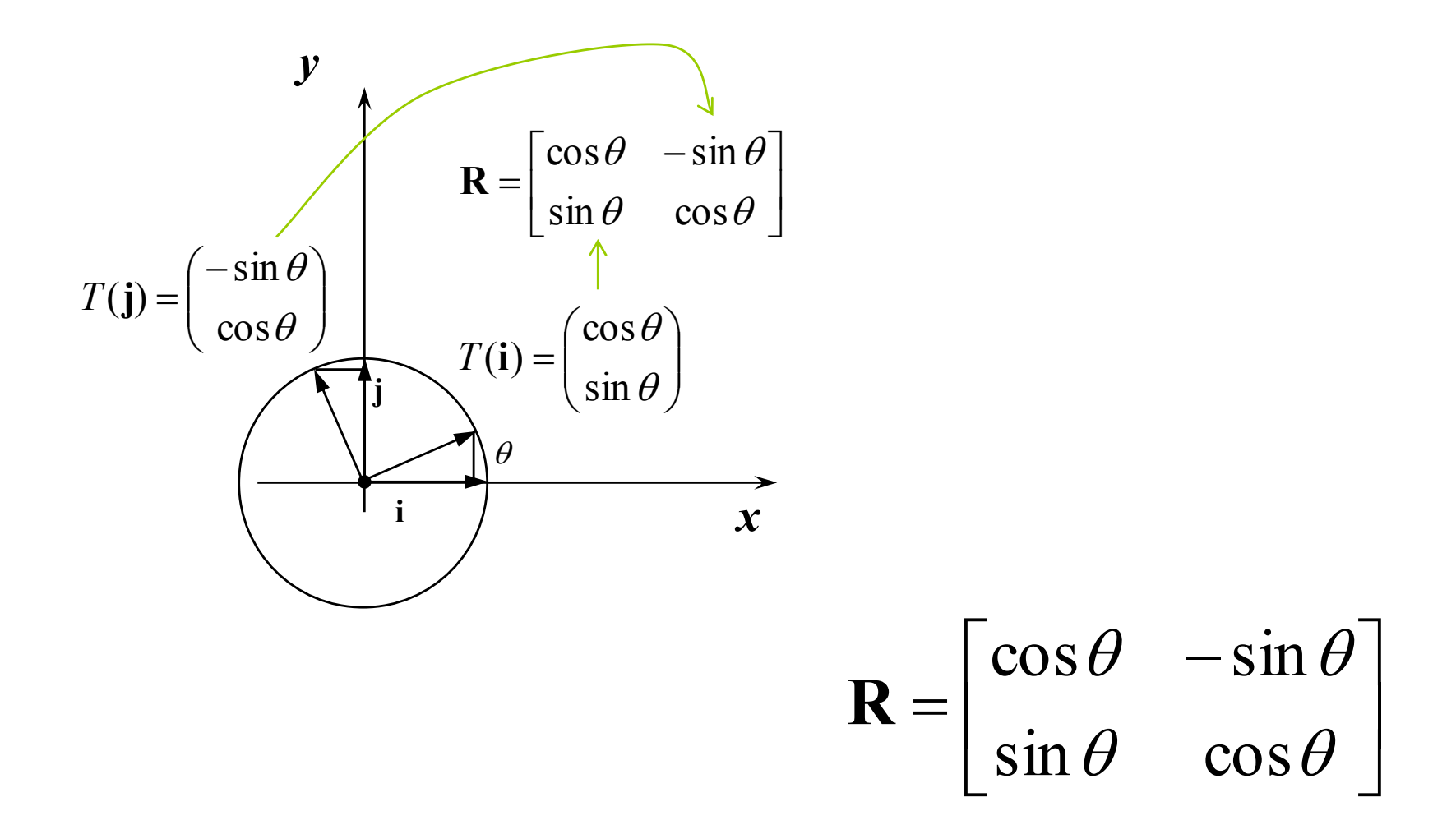

# Mudança de referêncial

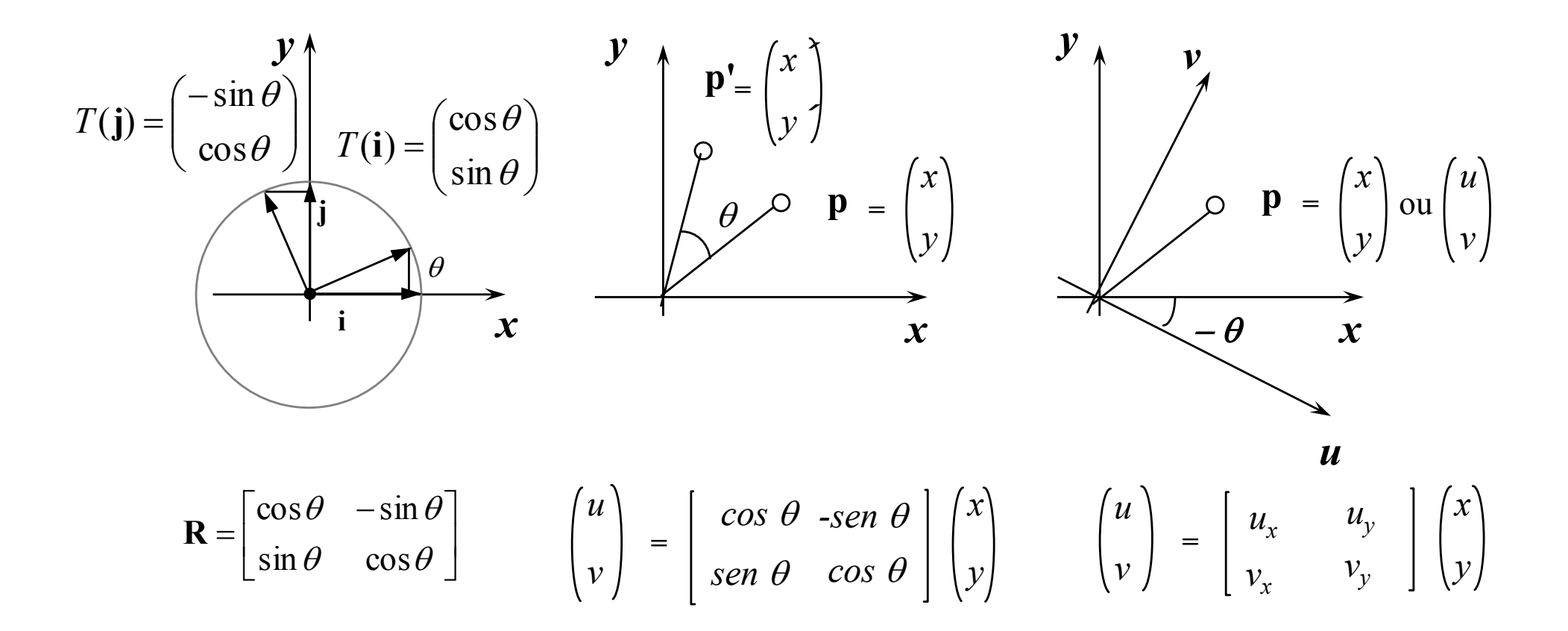

Para montarmos a matriz que transforma as coordenadas de um refencial *xy* para um novo refencial *uv* basta escrevermos as linhas como sendo os unitários das direções.

# Mudança de coordenadas entre sistemas rotacionados

- As coordenas de um ponto rodado de um ângulo em relação a um sistema são iguais as coordenadas do ponto original em relação a um sistema que sofre a rotação **inversa**.
- Como o novo sistema sofre a rotação inversa, a matriz de rotação é a inversa da matriz que levaria da base original para a este novo sistema.
- As colunas de uma matriz de uma rotação são as transformadas dos vetores da base e a transposta desta matriz é a sua inversa (rotação⇒matriz ortonormal).
- Logo as **linhas** da matriz que escreve uma mudança entre bases ortonormais rodadas são as coordenadas do vetores da nova base em relação a base original.

# Transformações lineares: cisalhamento (shear)

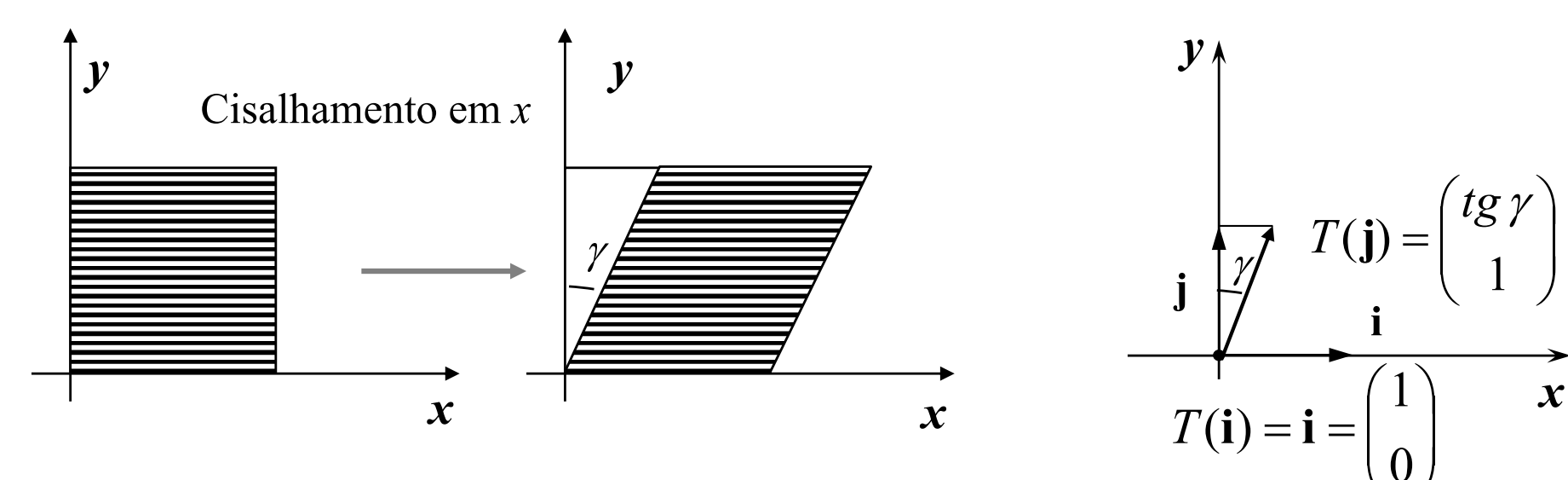

$$
\begin{pmatrix} x' \\ y' \end{pmatrix} = \begin{pmatrix} x + y \tan \gamma \\ y \end{pmatrix} = \begin{bmatrix} 1 & \tan \gamma \\ 0 & 1 \end{bmatrix} \begin{pmatrix} x \\ y \end{pmatrix}
$$

$$
Sh_x = \begin{bmatrix} 1 & tg & y \\ 0 & 1 \end{bmatrix}
$$

## Exemplo de aplicação do cisalhamento

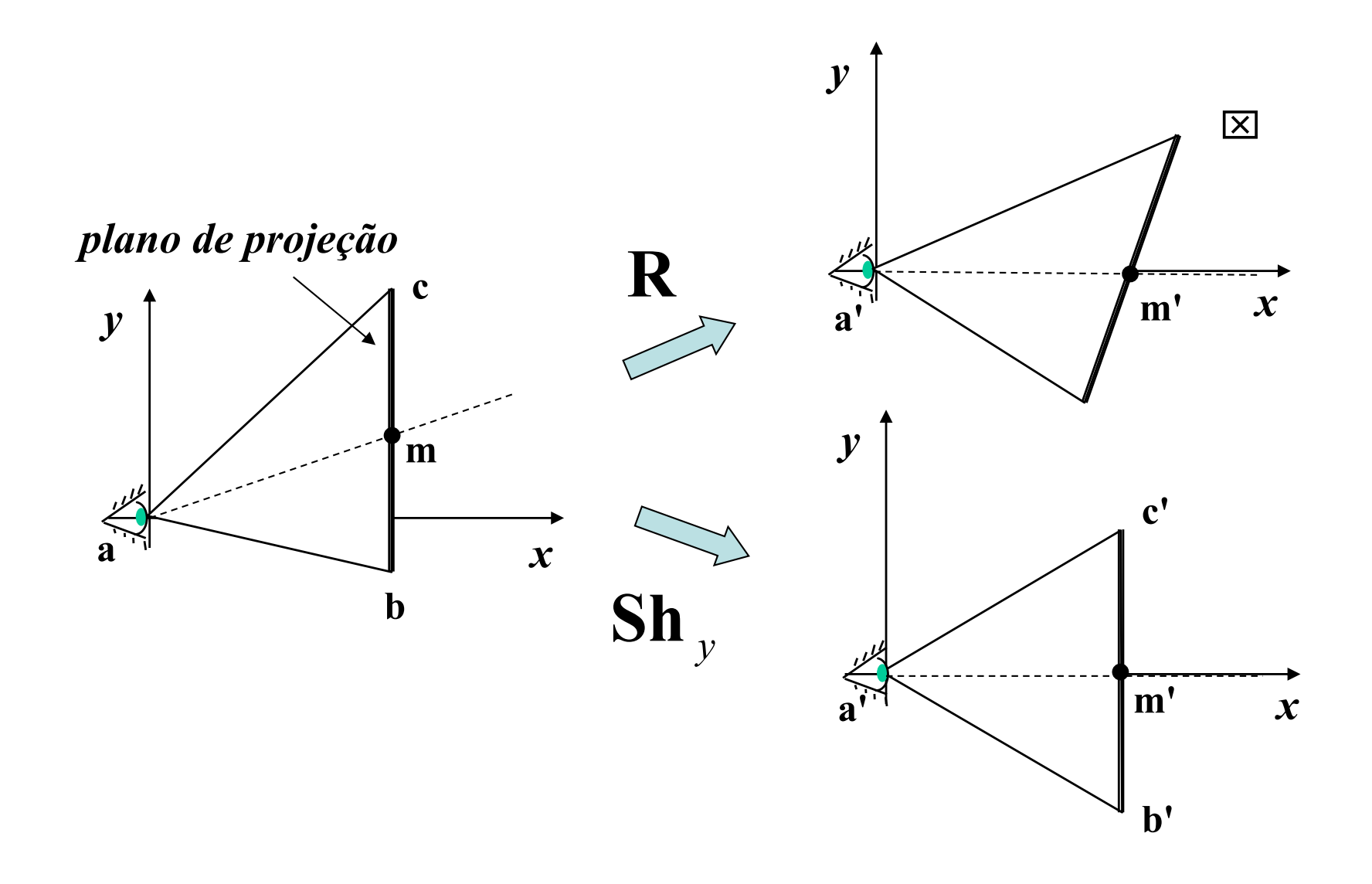

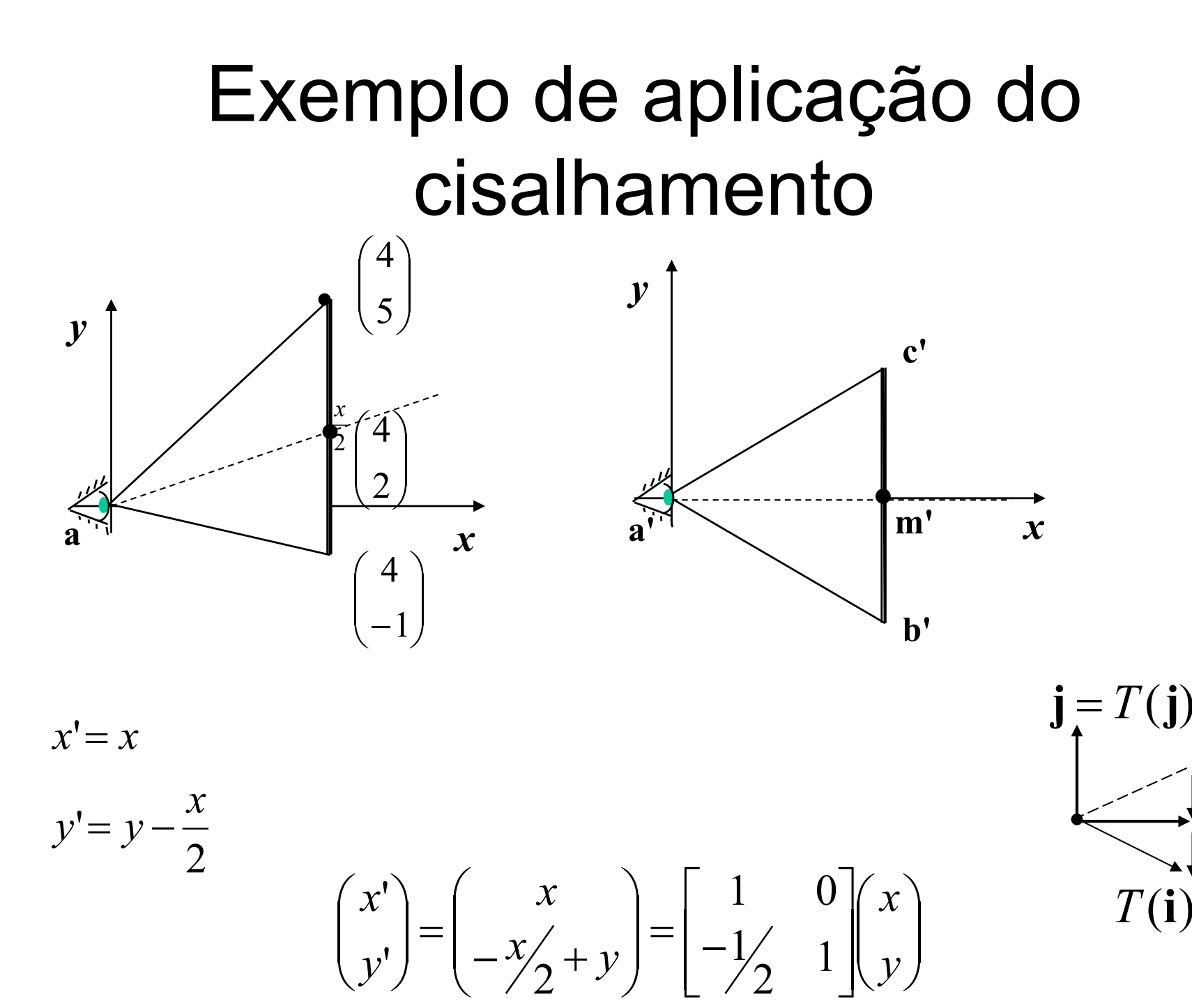

### Decomposição Singular de Matrizes

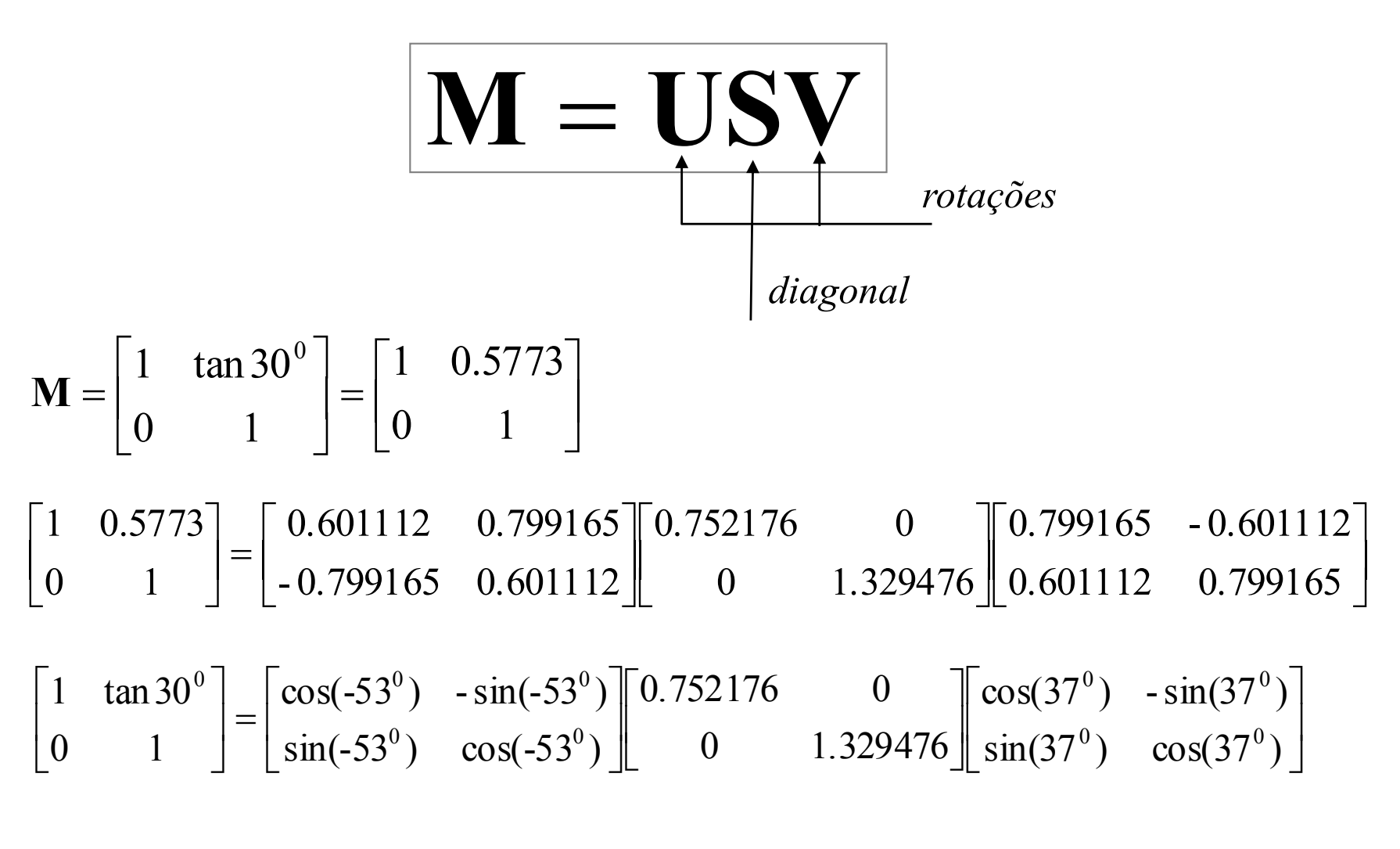

 $\mathbf{Sh}_x(30^\circ) = \mathbf{R}(-53^\circ)\mathbf{S}(0.752, 1.329)\mathbf{R}(37^\circ)$ 

#### Exemplo: cisalhamento como composição de rotações e escala

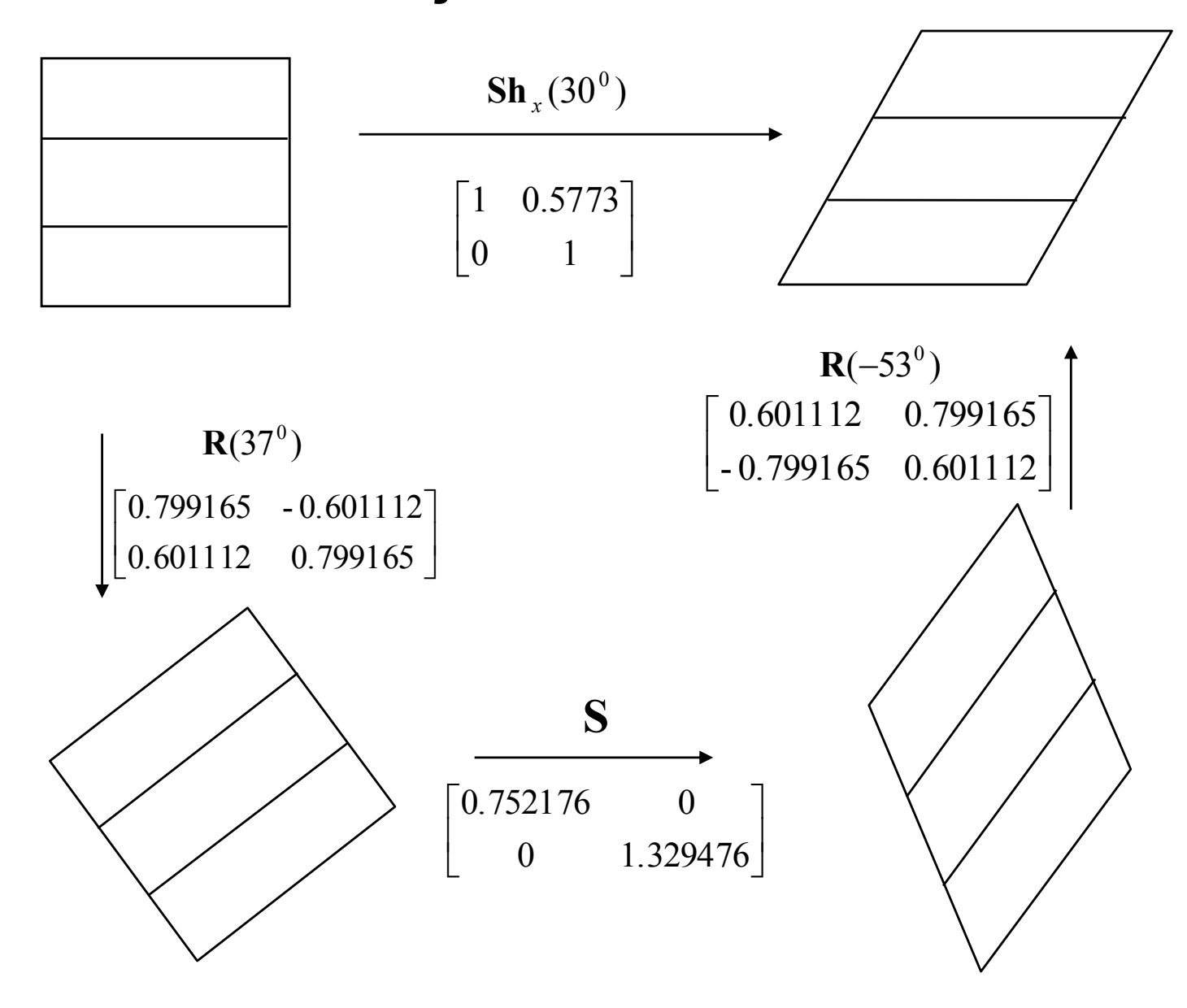

## Transformações Geométricas: **Translação**

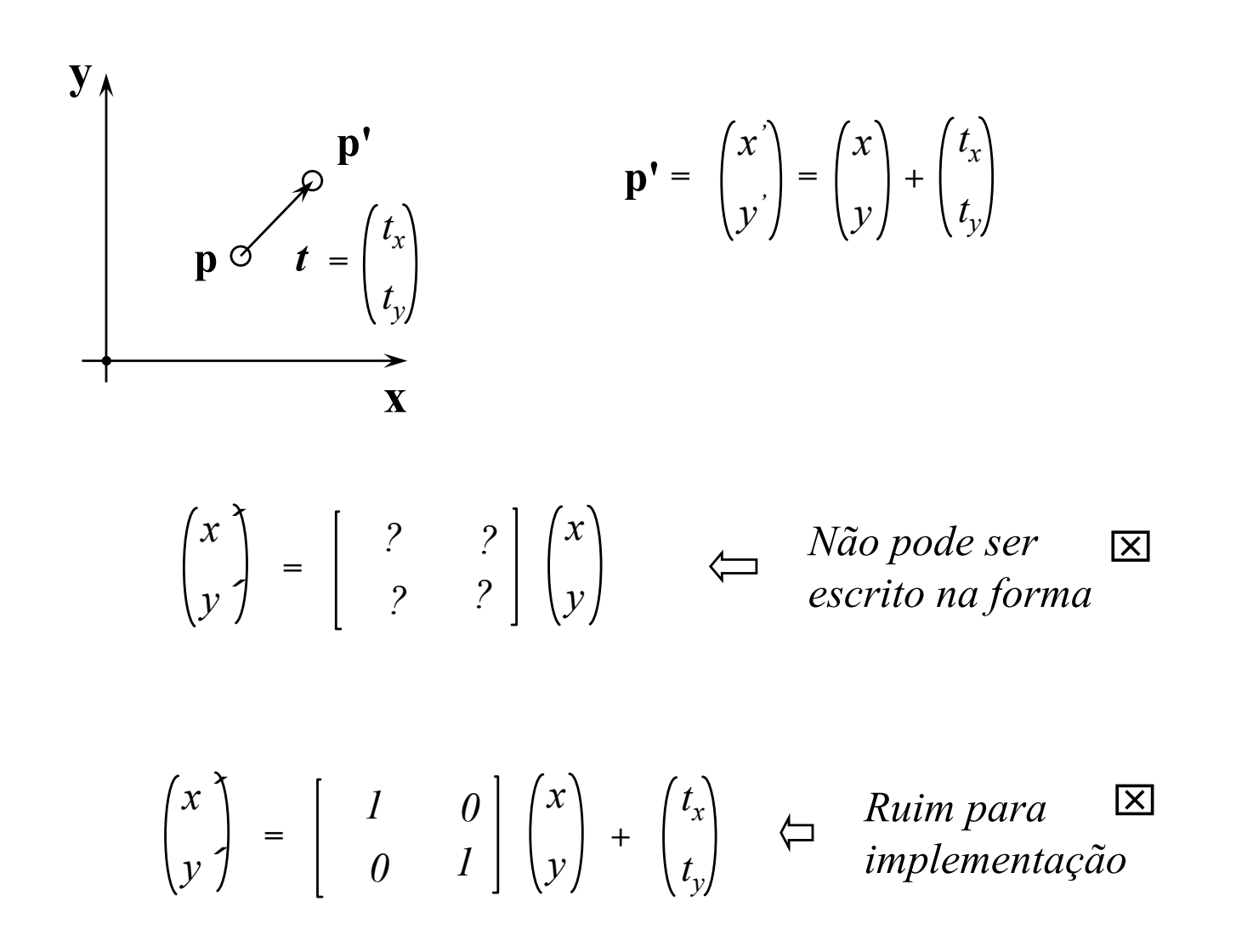

# Translação num plano do R<sup>3</sup>

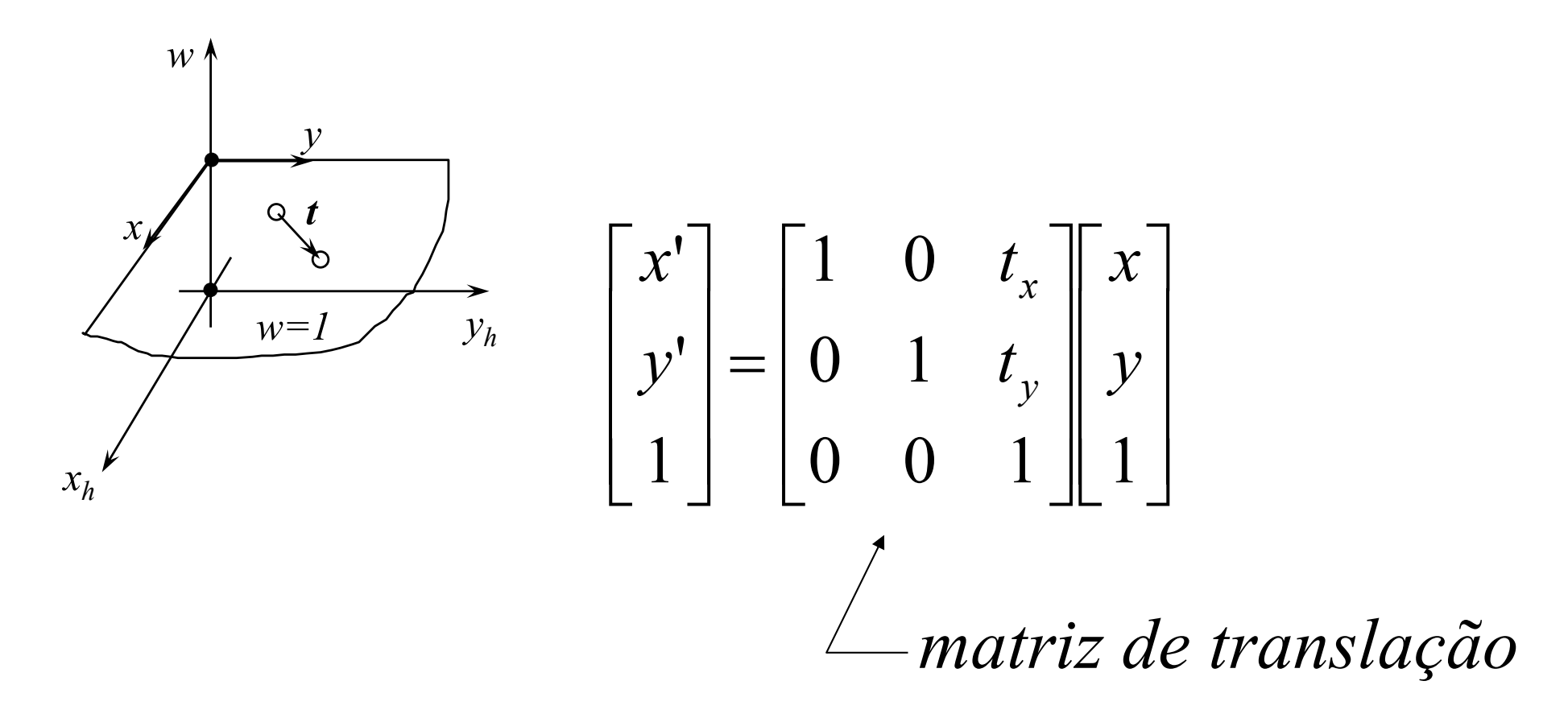

## Concatenação

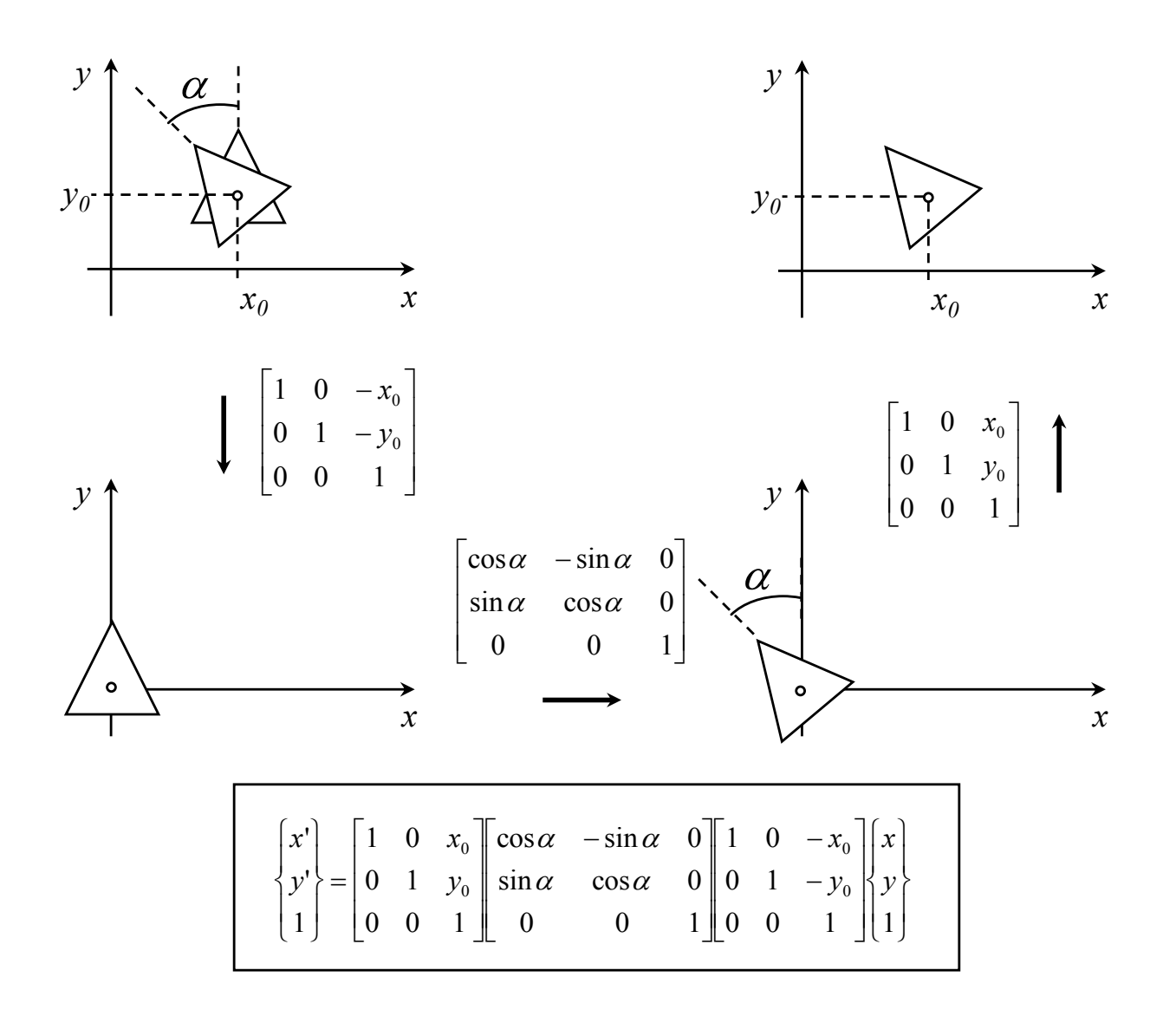

## Concatenação

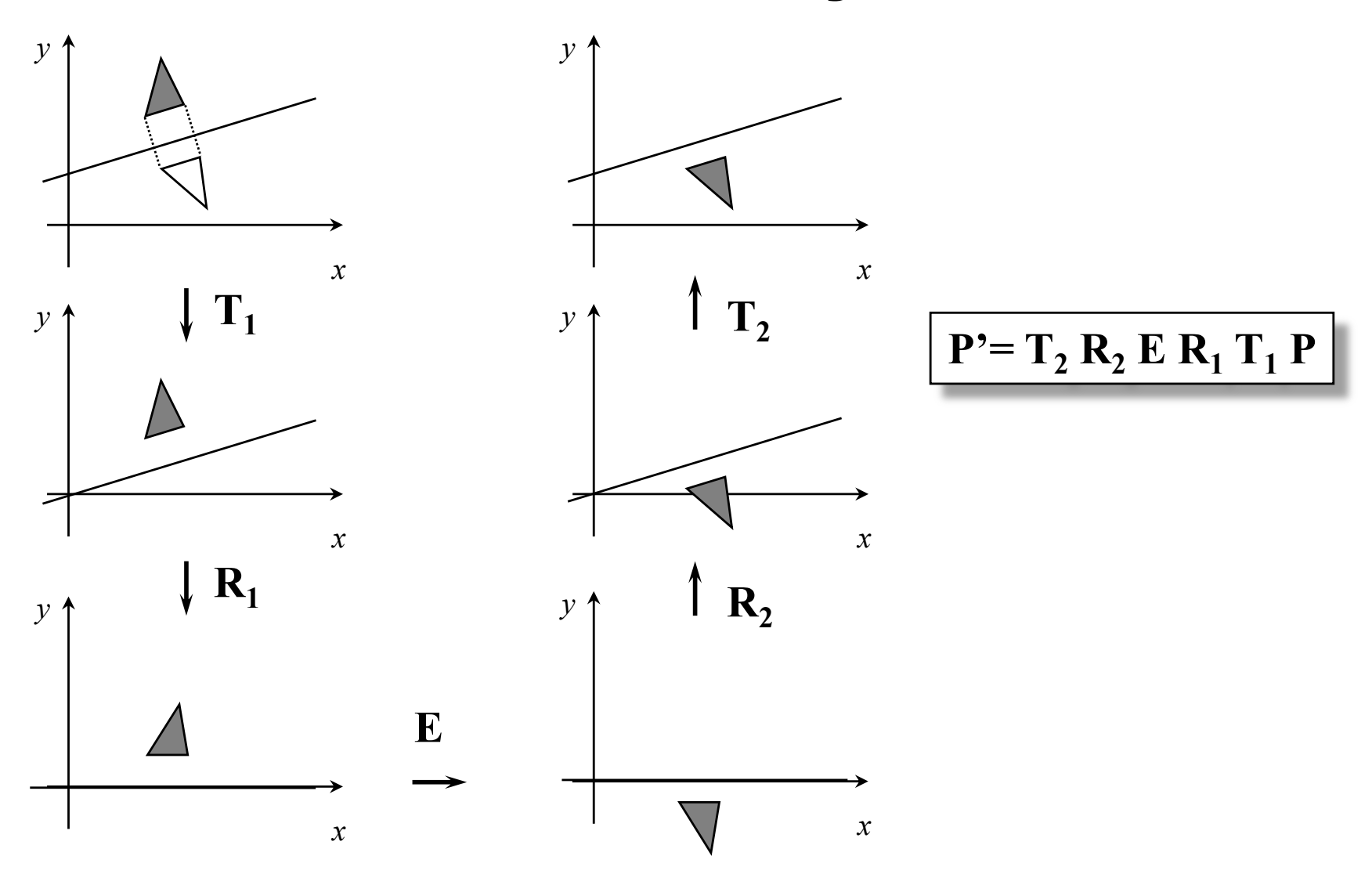

### Coordenadas projetivas (ou homogêneas)

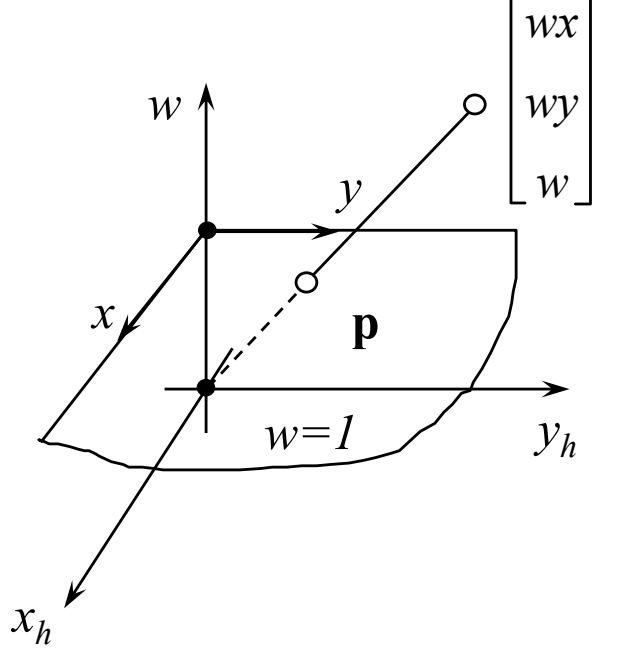

$$
\mathbf{p} = \begin{pmatrix} x \\ y \end{pmatrix} \triangleq \begin{bmatrix} x \\ y \\ I \end{bmatrix} \triangleq \begin{bmatrix} wx \\ wy \\ wy \\ w \end{bmatrix} = \begin{bmatrix} x_h \\ y_h \\ w \end{bmatrix}
$$

$$
x = x_h/w
$$
  

$$
y = y_h/w
$$
  $w > 0$ 

**Ex.:** 

$$
\begin{pmatrix} 3 \\ 2 \end{pmatrix} \triangleq \begin{bmatrix} 3 \\ 2 \\ 1 \end{bmatrix} \triangleq \begin{bmatrix} 6 \\ 4 \\ 2 \end{bmatrix} = \begin{bmatrix} 9 \\ 6 \\ 3 \end{bmatrix}
$$

#### Vantagens das coordenadas homogêneas (pontos no infinito)

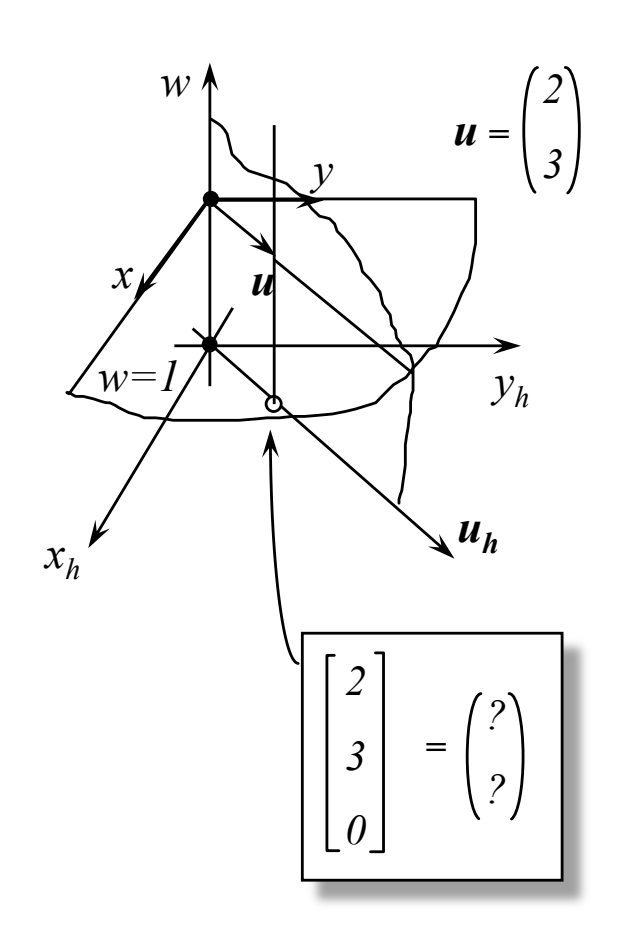

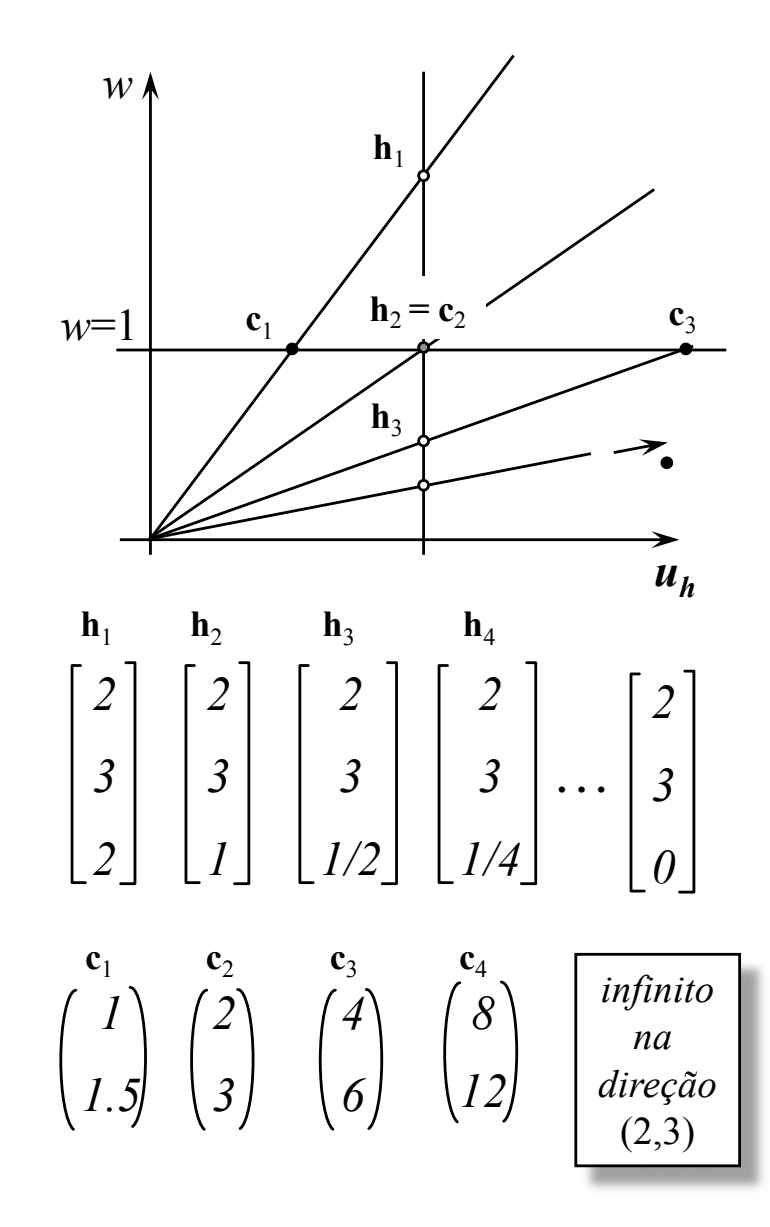

# Reta no espaço projetivo

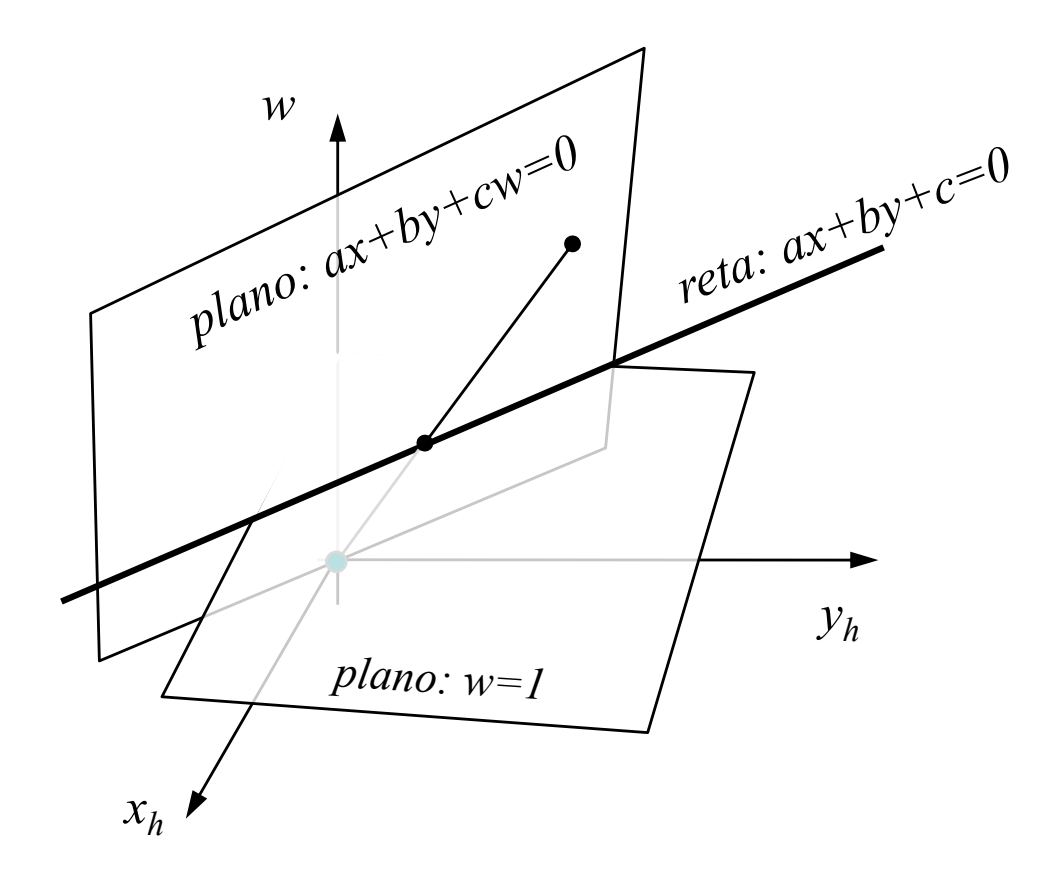

## Reta paralelas no espaço projetivo

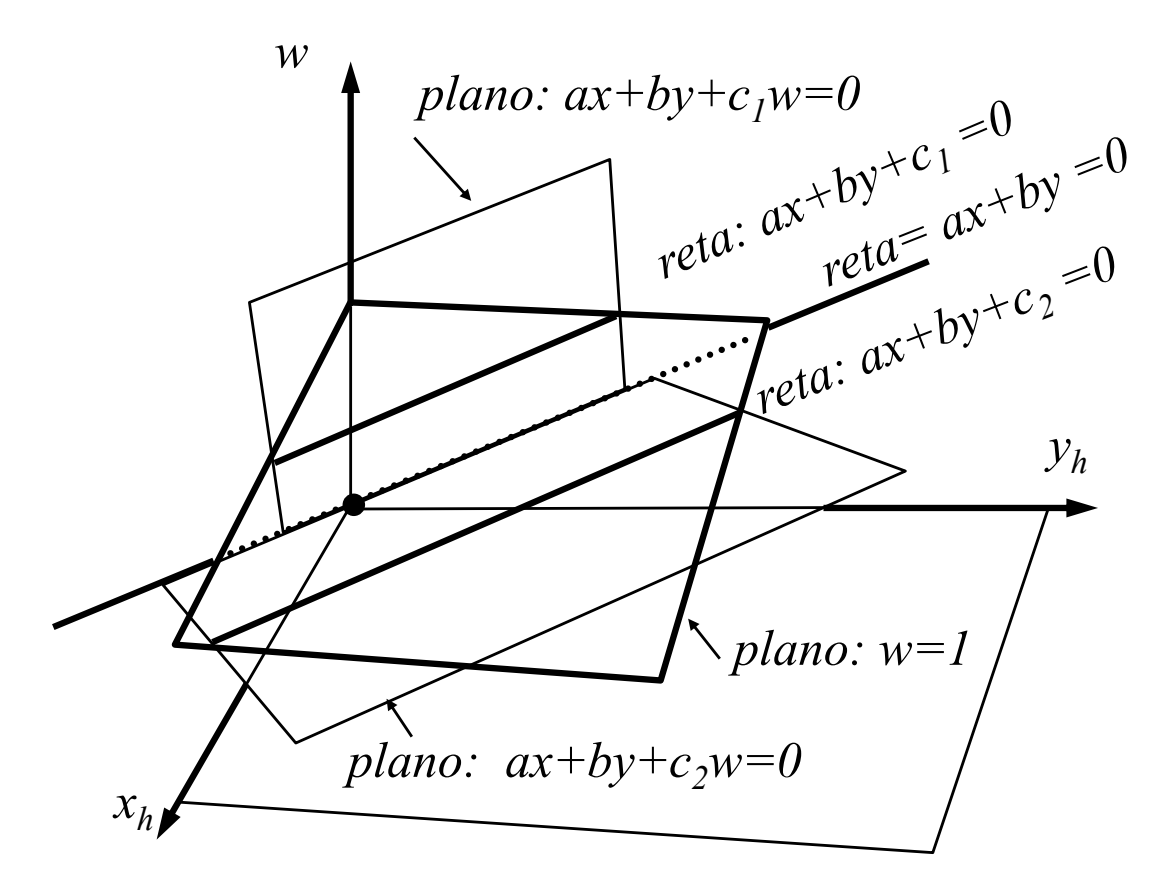

## Matriz da Homografia

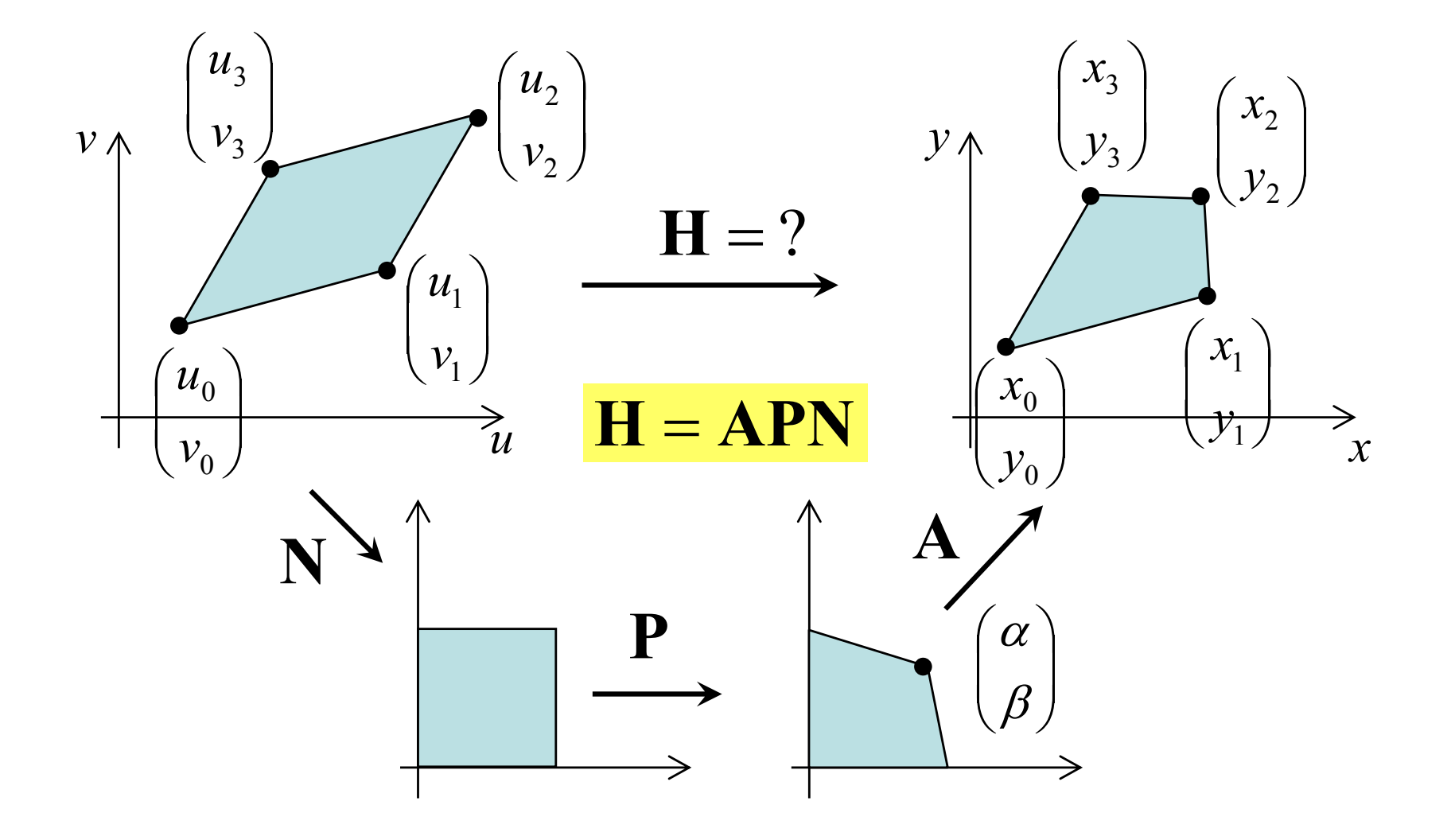

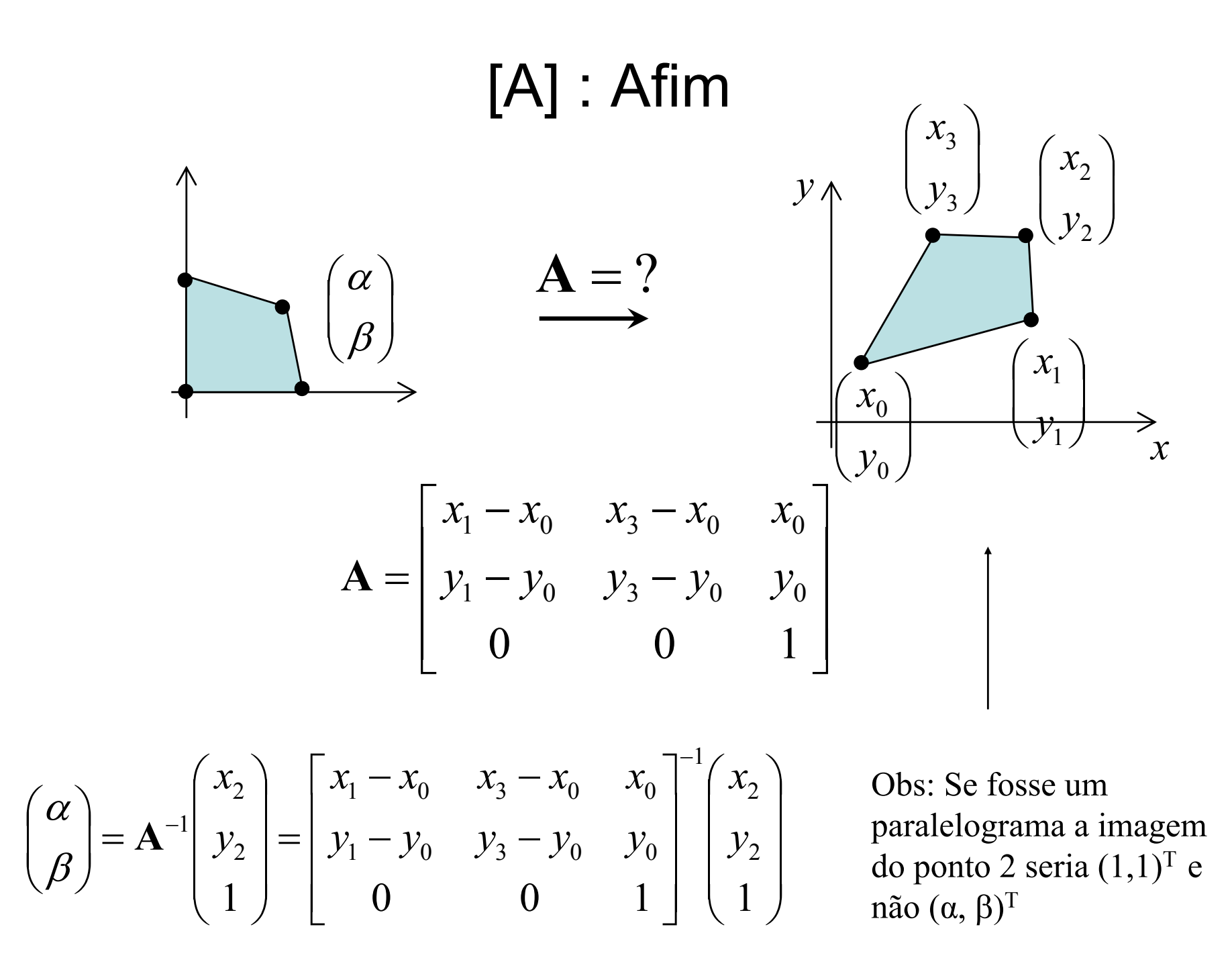

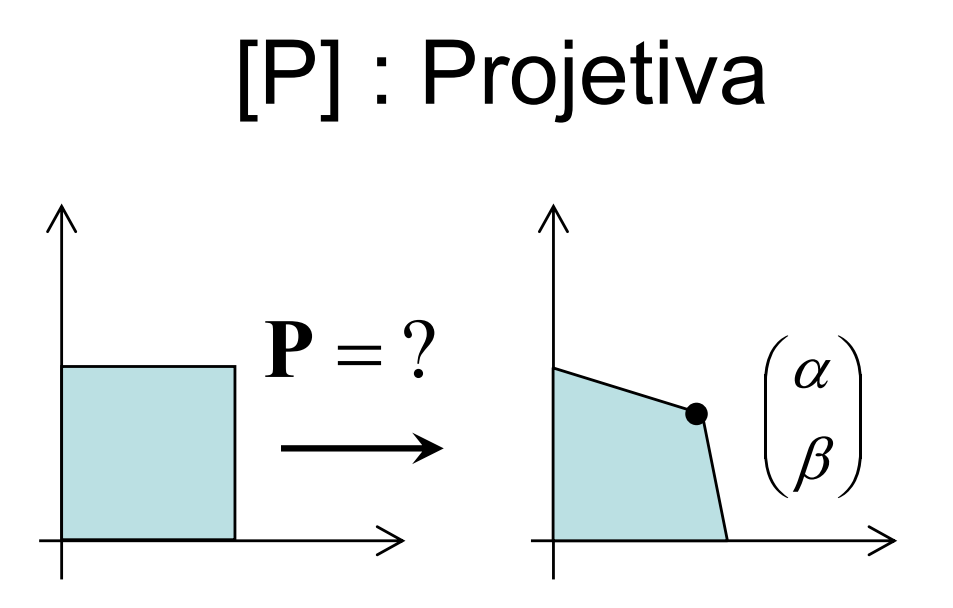

$$
\mathbf{P} = \begin{bmatrix} \alpha & 0 & 0 \\ 0 & \beta & 0 \\ 1 - \beta & 1 - \alpha & \alpha + \beta - 1 \end{bmatrix}
$$

#### [N] : Paralelograma para quadrado unitário

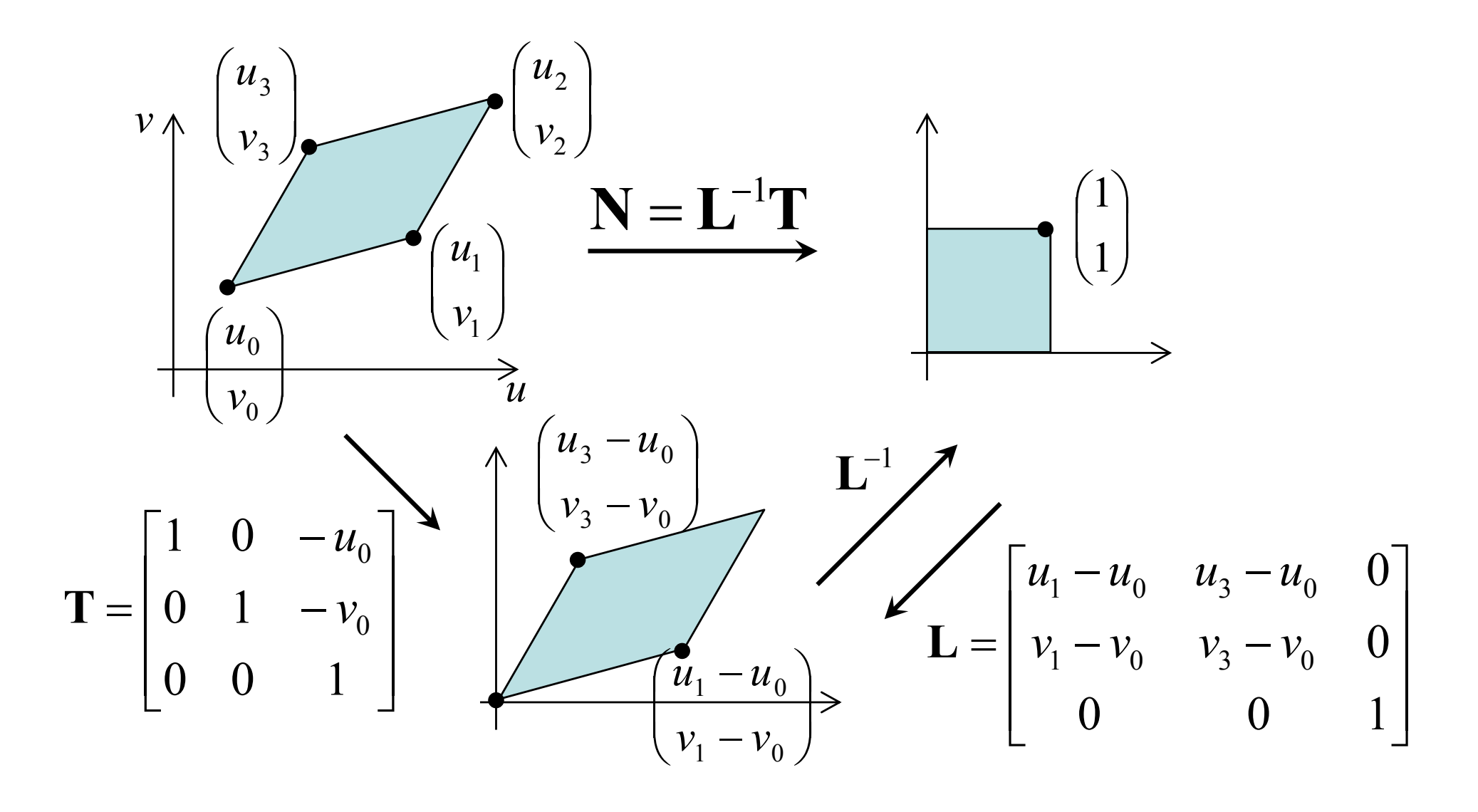

## Matriz da Homografia

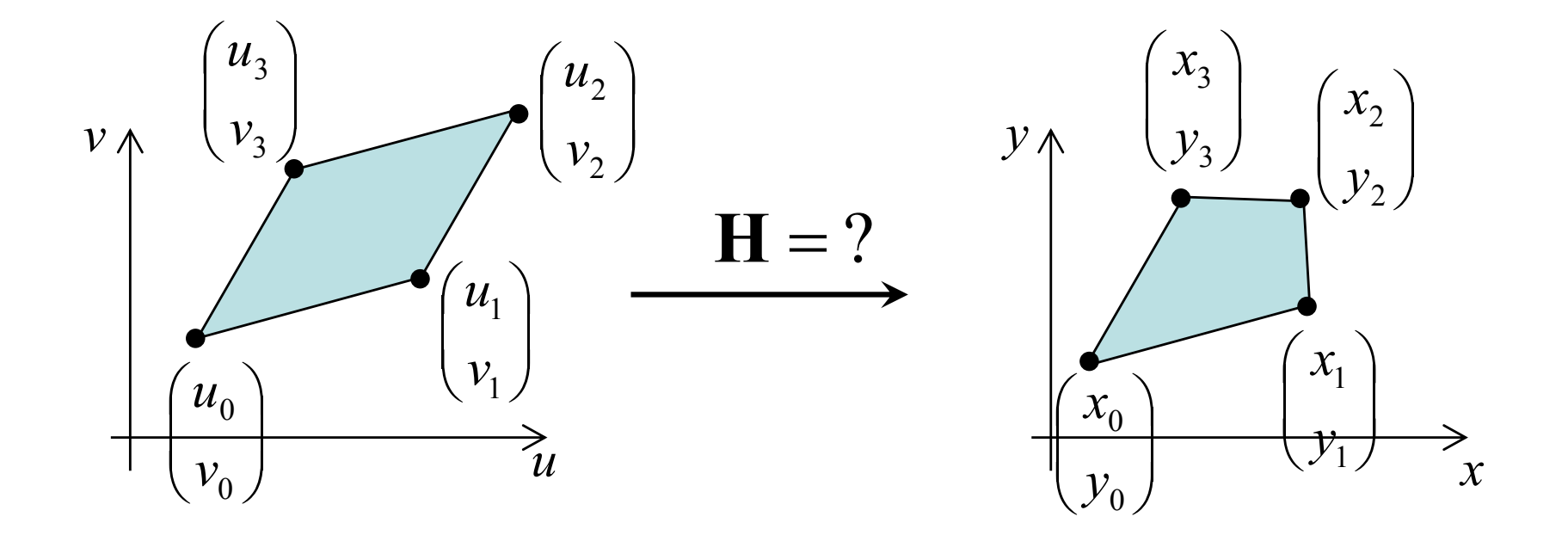

$$
\begin{bmatrix} wx \\ wy \\ w \end{bmatrix} = \begin{bmatrix} h_0 & h_1 & h_2 \\ h_3 & h_4 & h_5 \\ h_6 & h_7 & 1 \end{bmatrix} \begin{bmatrix} u \\ v \\ 1 \end{bmatrix}
$$

## Matriz da Homografia

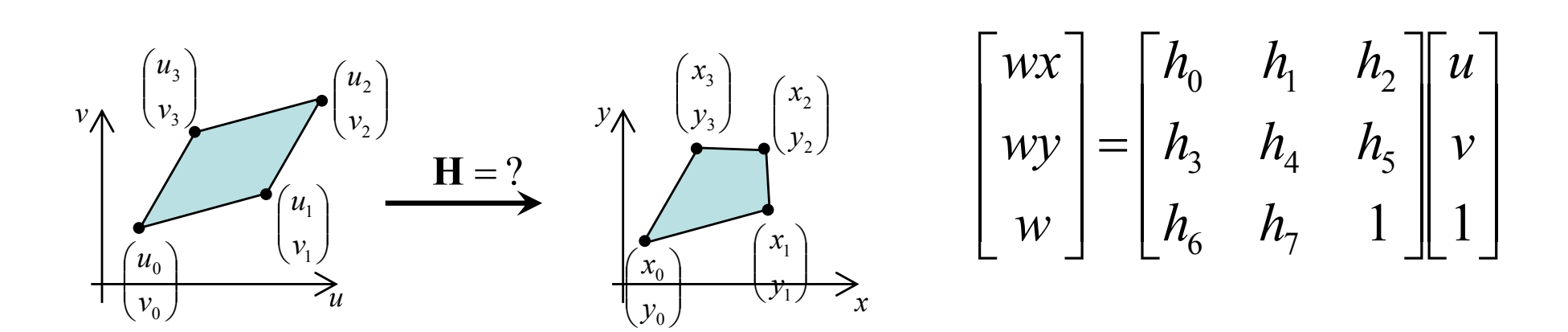

$$
(h_6u_i + h_7v_i + 1)x_i = h_0u_i + h_1v_i + h_2
$$
  

$$
(h_6u_i + h_7v_i + 1)y_i = h_3u_i + h_4v_i + h_5
$$

#### Transformações em 3D (translações e escalas)

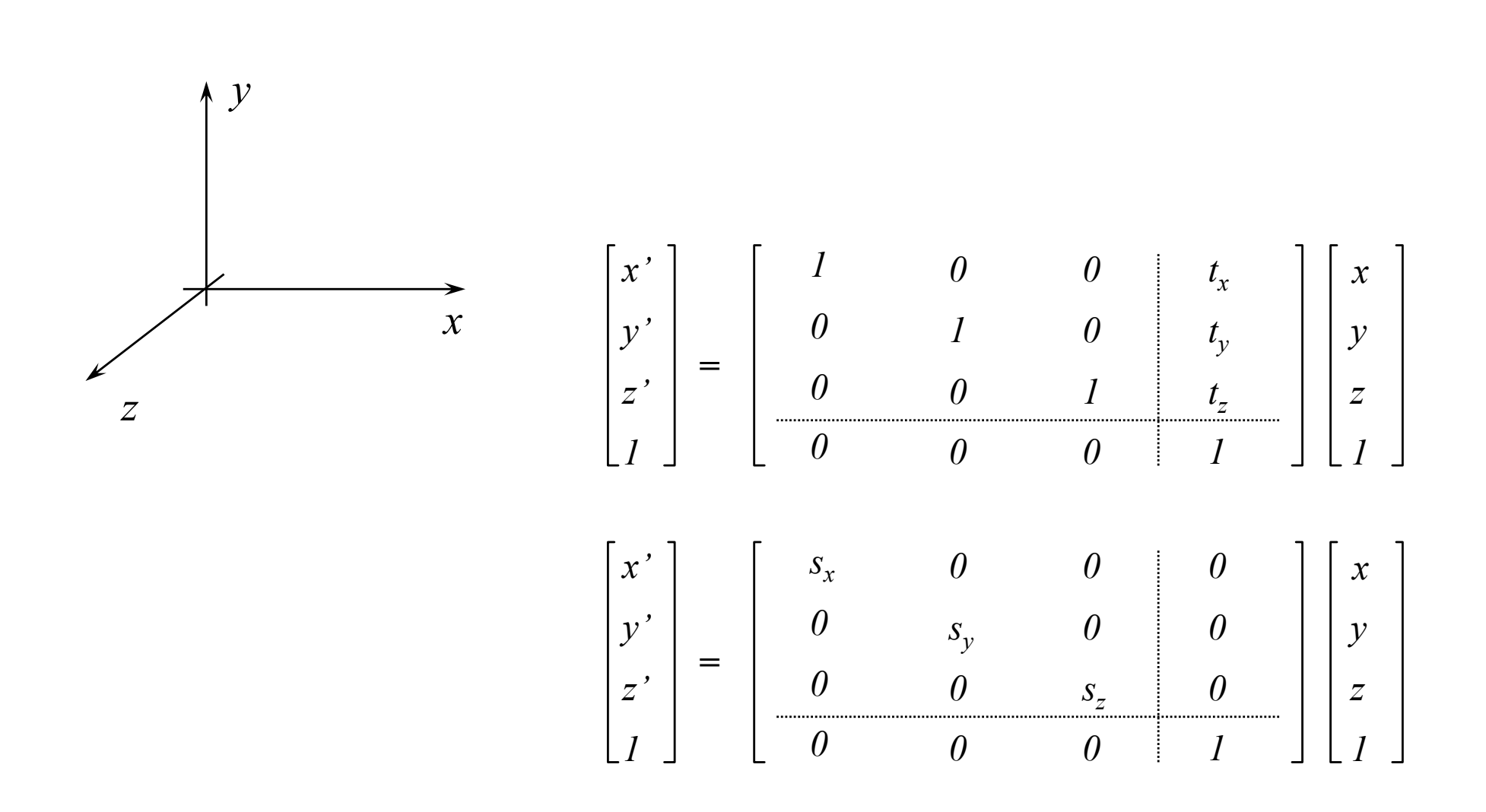

Rotação em torno do eixo y

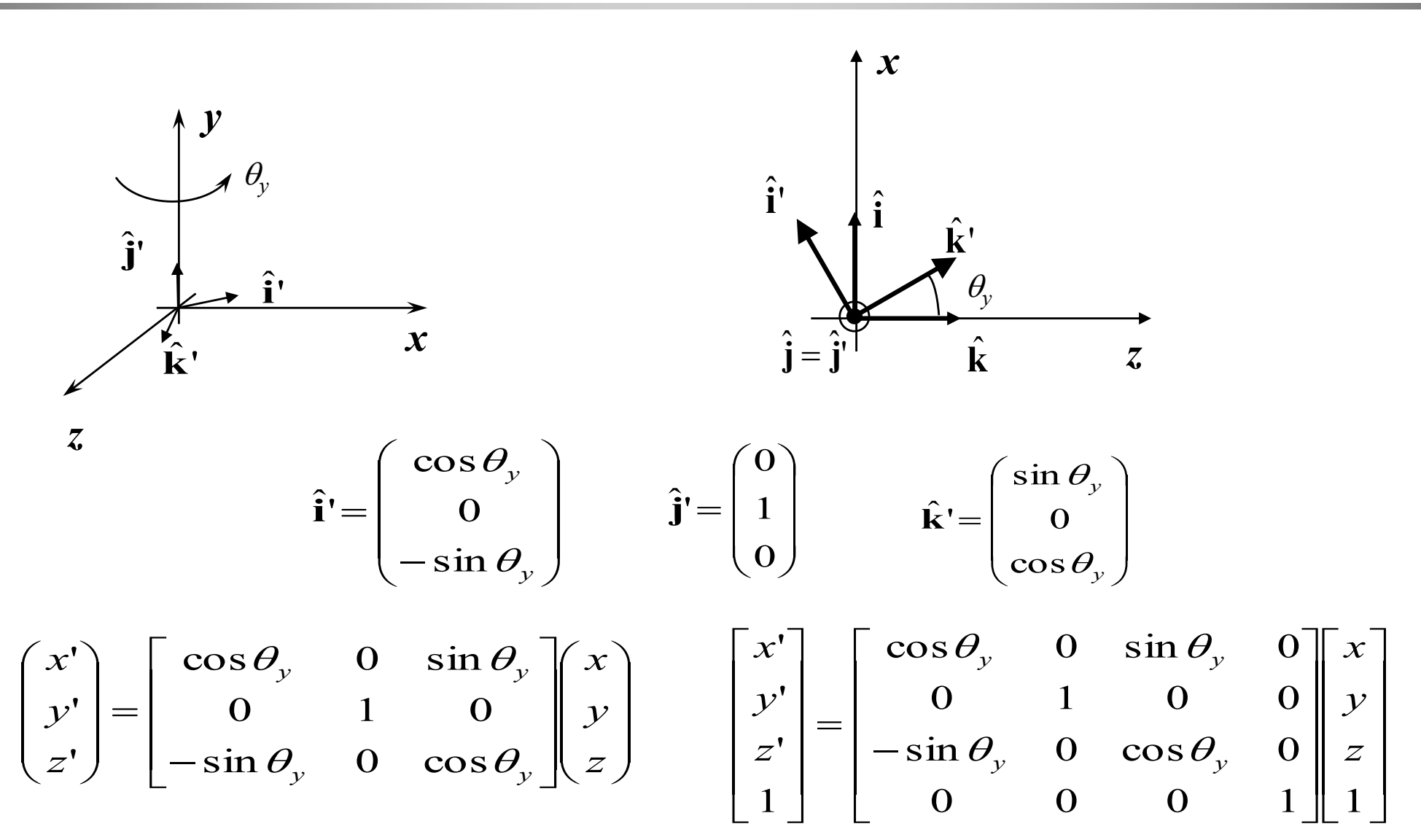

**MGattass** 

#### Rotação em torno do eixo x

$$
\hat{\mathbf{i}} \cdot \begin{bmatrix} \mathbf{y} & \hat{\mathbf{i}} = \begin{bmatrix} 1 \\ 0 \\ 0 \end{bmatrix} & \hat{\mathbf{j}} = \begin{bmatrix} 0 \\ \cos \theta_x \\ \sin \theta_x \end{bmatrix} & \hat{\mathbf{k}} = \begin{bmatrix} 0 \\ -\sin \theta_x \\ \cos \theta_x \end{bmatrix}
$$

$$
\hat{\mathbf{k}} \cdot \begin{bmatrix} \hat{\mathbf{i}} \\ \theta_x \\ \hat{\mathbf{k}} \end{bmatrix} = \begin{bmatrix} \mathbf{i} & 0 & 0 \\ 0 & \cos \theta_x & -\sin \theta_x \\ 0 & \sin \theta_x & \cos \theta_x \end{bmatrix} \begin{bmatrix} x \\ y \\ z \end{bmatrix}
$$

$$
\begin{bmatrix} x^1 \\ y^1 \\ z^1 \\ 1 \end{bmatrix} = \begin{bmatrix} 1 & 0 & 0 & 0 \\ 0 & \cos \theta_x & -\sin \theta_x & 0 \\ 0 & \sin \theta_x & \cos \theta_x & 0 \\ 0 & 0 & 0 & 1 \end{bmatrix} \begin{bmatrix} x \\ y \\ z \\ z \\ 1 \end{bmatrix}
$$

#### Rotação em torno do eixo z

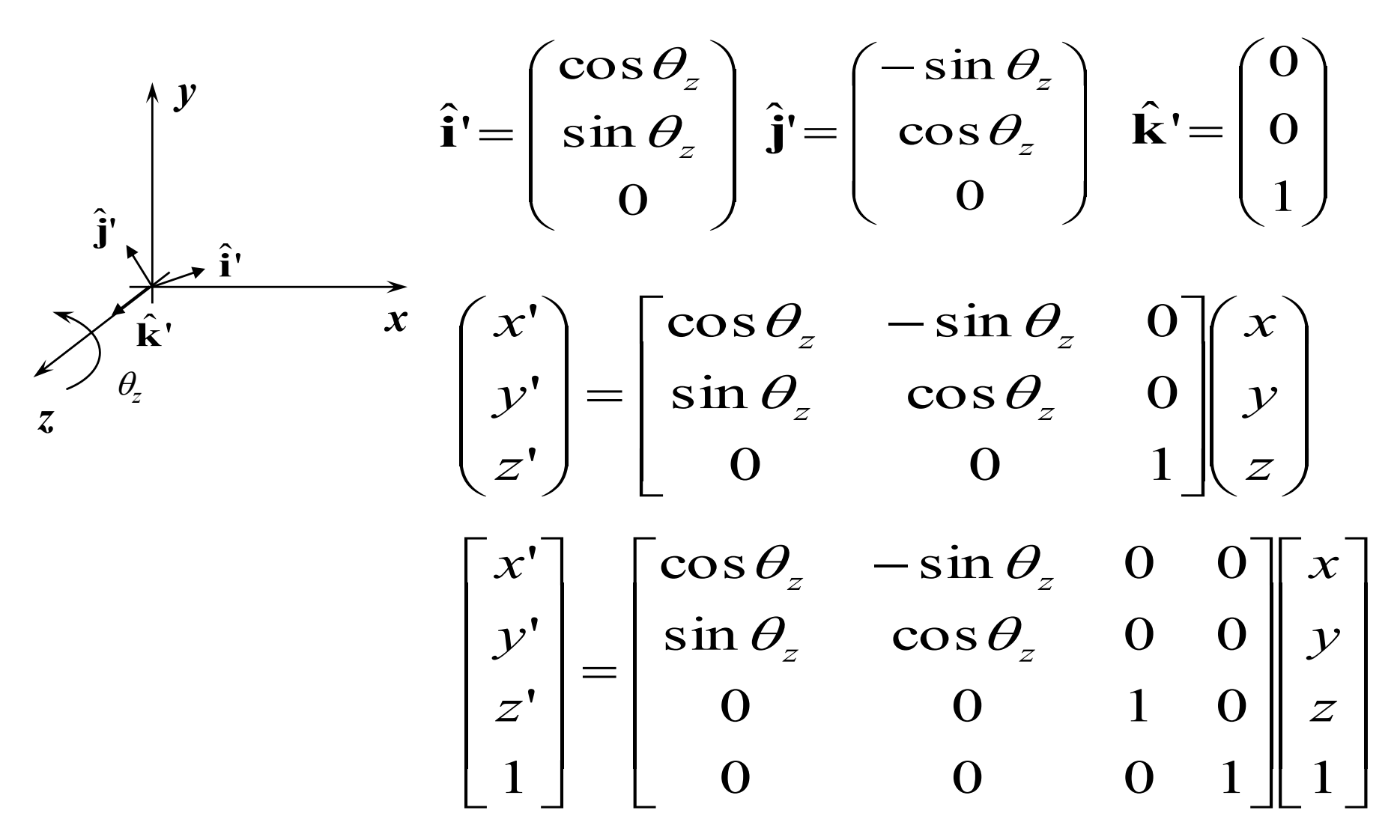

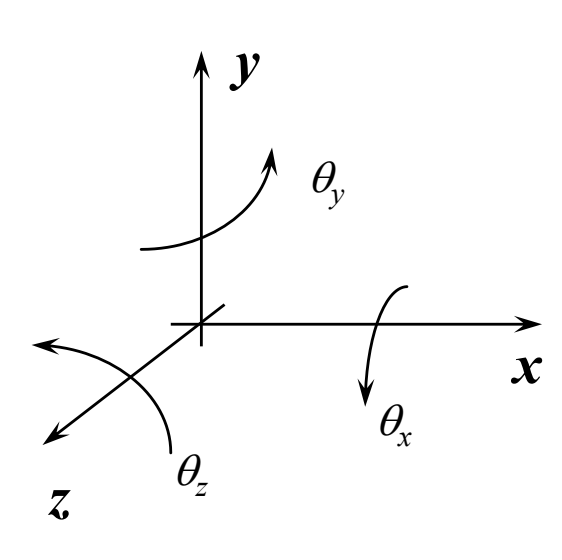

$$
\begin{bmatrix} x' \\ y' \\ z' \\ 1 \end{bmatrix} = \begin{bmatrix} 1 & 0 & 0 & 0 \\ 0 & \cos \theta_x & -\sin \theta_x & 0 \\ 0 & \sin \theta_x & \cos \theta_x & 0 \\ 0 & 0 & 0 & 1 \end{bmatrix} \begin{bmatrix} x \\ y \\ z \\ 1 \end{bmatrix}
$$

$$
\begin{bmatrix} x' \\ y' \\ z' \\ 1 \end{bmatrix} = \begin{bmatrix} \cos \theta_y & 0 & \sin \theta_y & 0 \\ 0 & 1 & 0 & 0 \\ -\sin \theta_y & 0 & \cos \theta_y & 0 \\ 0 & 0 & 0 & 1 \end{bmatrix} \begin{bmatrix} x \\ y \\ z \\ 1 \end{bmatrix}
$$

$$
\begin{bmatrix} x' \\ y' \\ z' \\ 0 \end{bmatrix} = \begin{bmatrix} \cos \theta_z & -\sin \theta_z & 0 & 0 \\ \sin \theta_z & \cos \theta_z & 0 & 0 \\ 0 & 0 & 1 & 0 \\ 0 & 0 & 0 & 1 \end{bmatrix} \begin{bmatrix} x \\ y \\ y \\ z \\ 1 \end{bmatrix}
$$

#### Transformação de normais

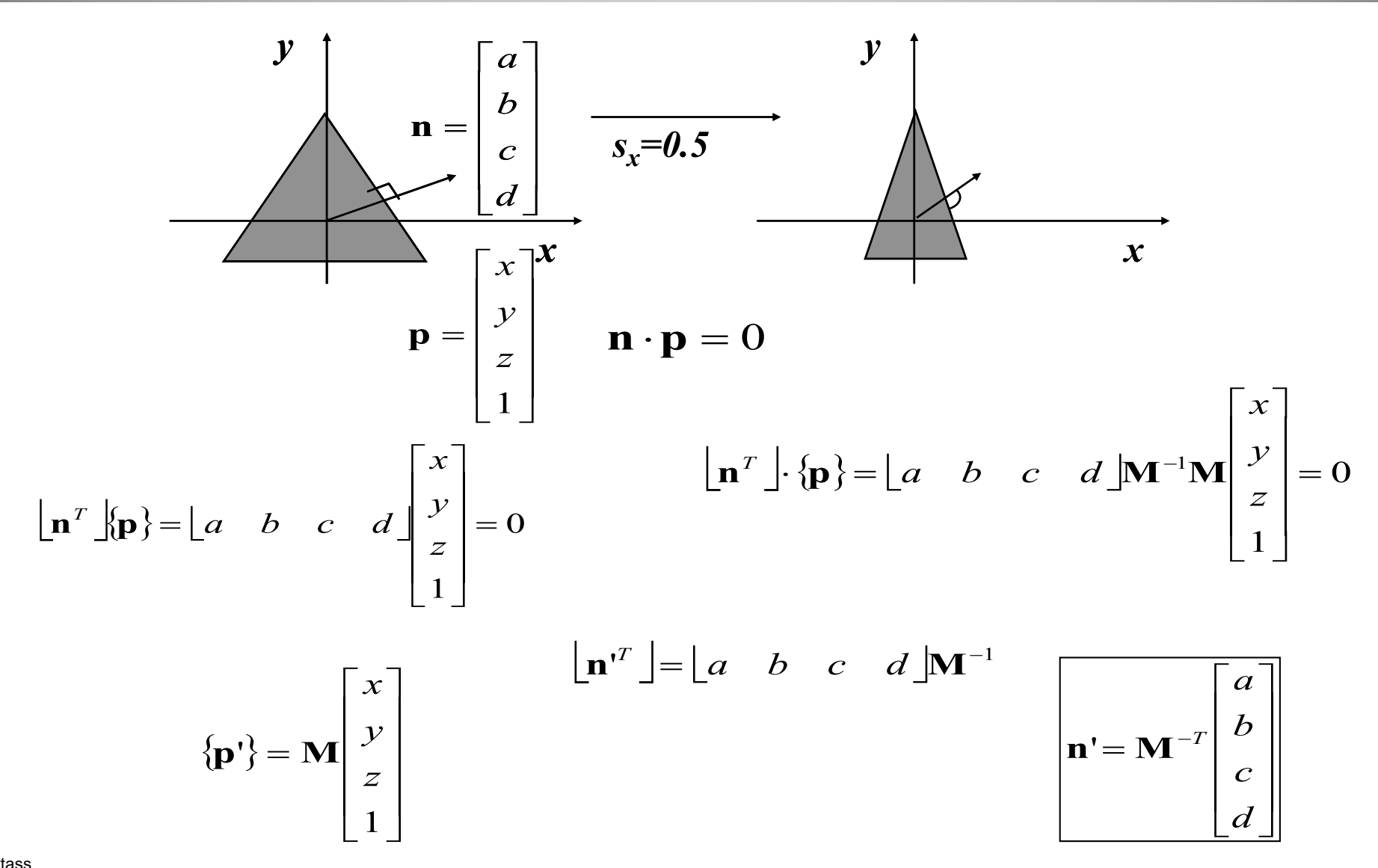

### FIM